# Programming with R Introduction to

Tidying Data

Packages

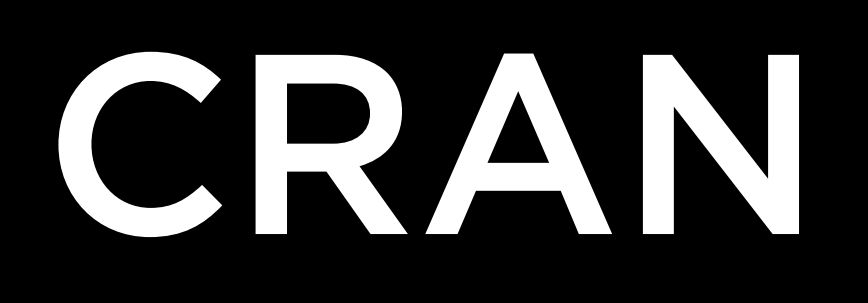

tidyverse

dplyr ggplot2 stringr tidyr

 $\bullet$   $\bullet$   $\bullet$ 

## install.packages library

dplyr

select filter arrange distinct group\_by summarize

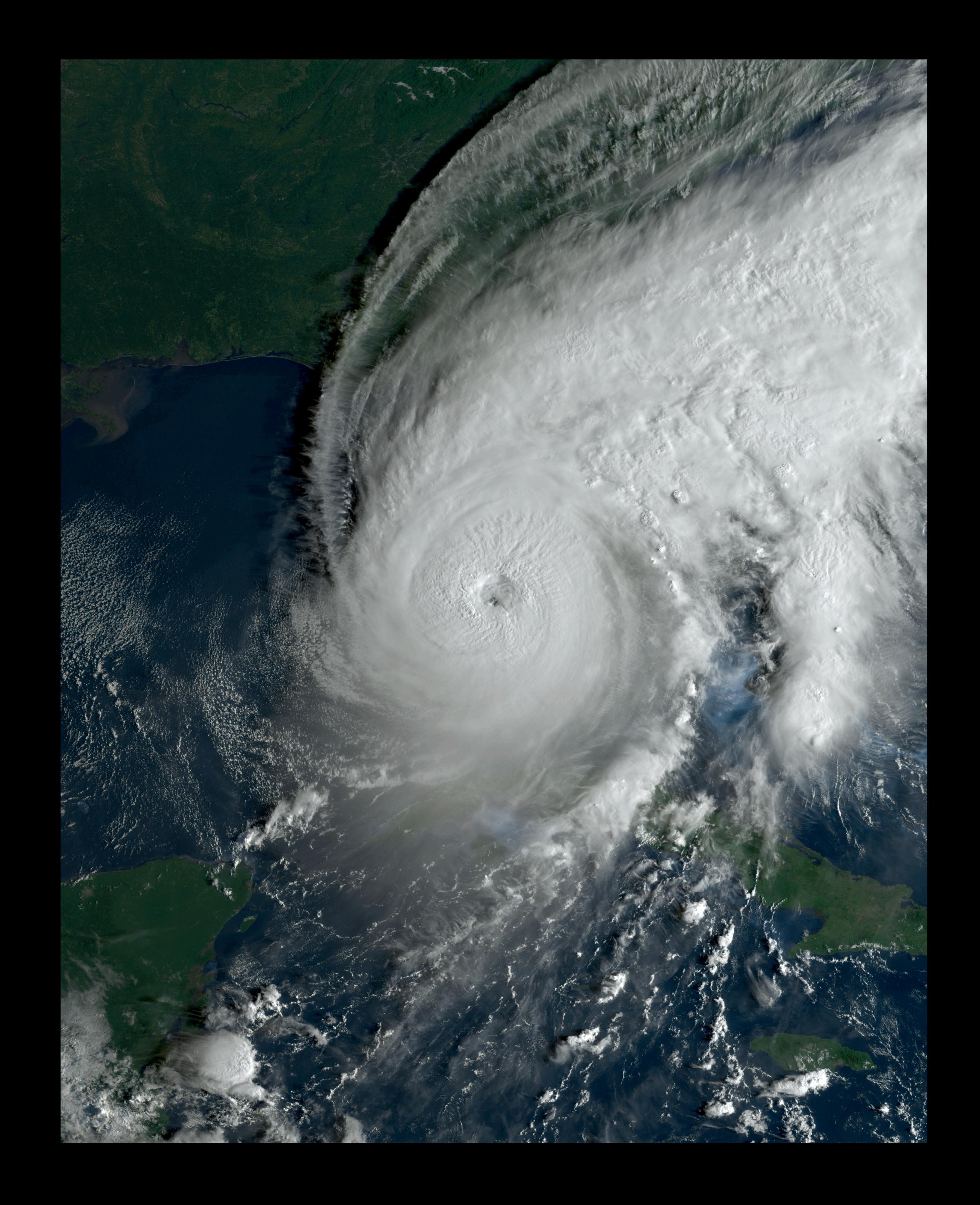

Tibbles

select

## contains ends\_with starts with

 $\bullet \bullet \bullet$ 

filter

## $\left|\right\rangle$  $\frac{9}{6}$  >  $\frac{9}{6}$

## select(storms, ...)

## storms |> select(...)

## storms |> select(…) |> filter(…)

## arrange

## distinct

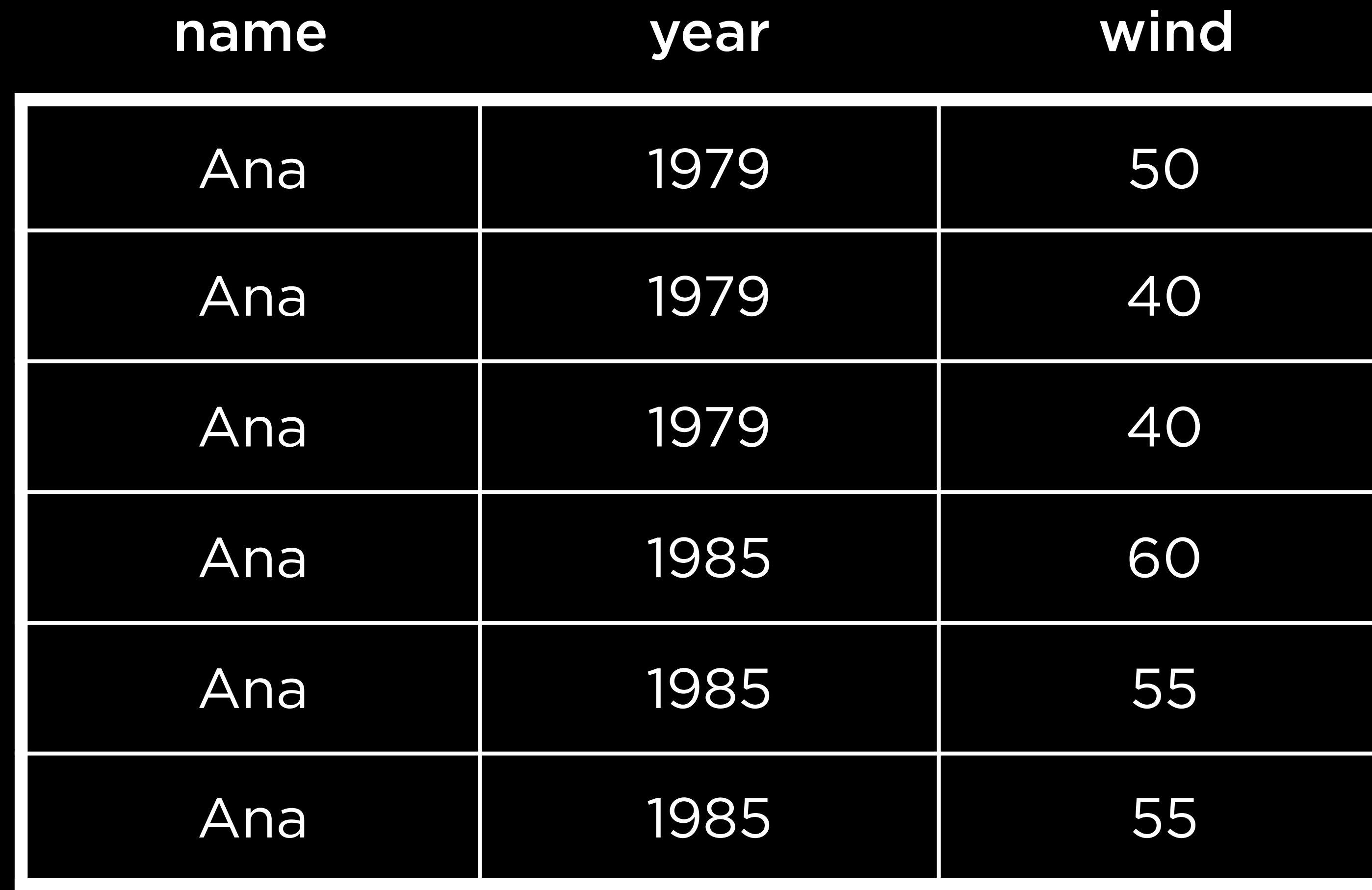

## name year wind

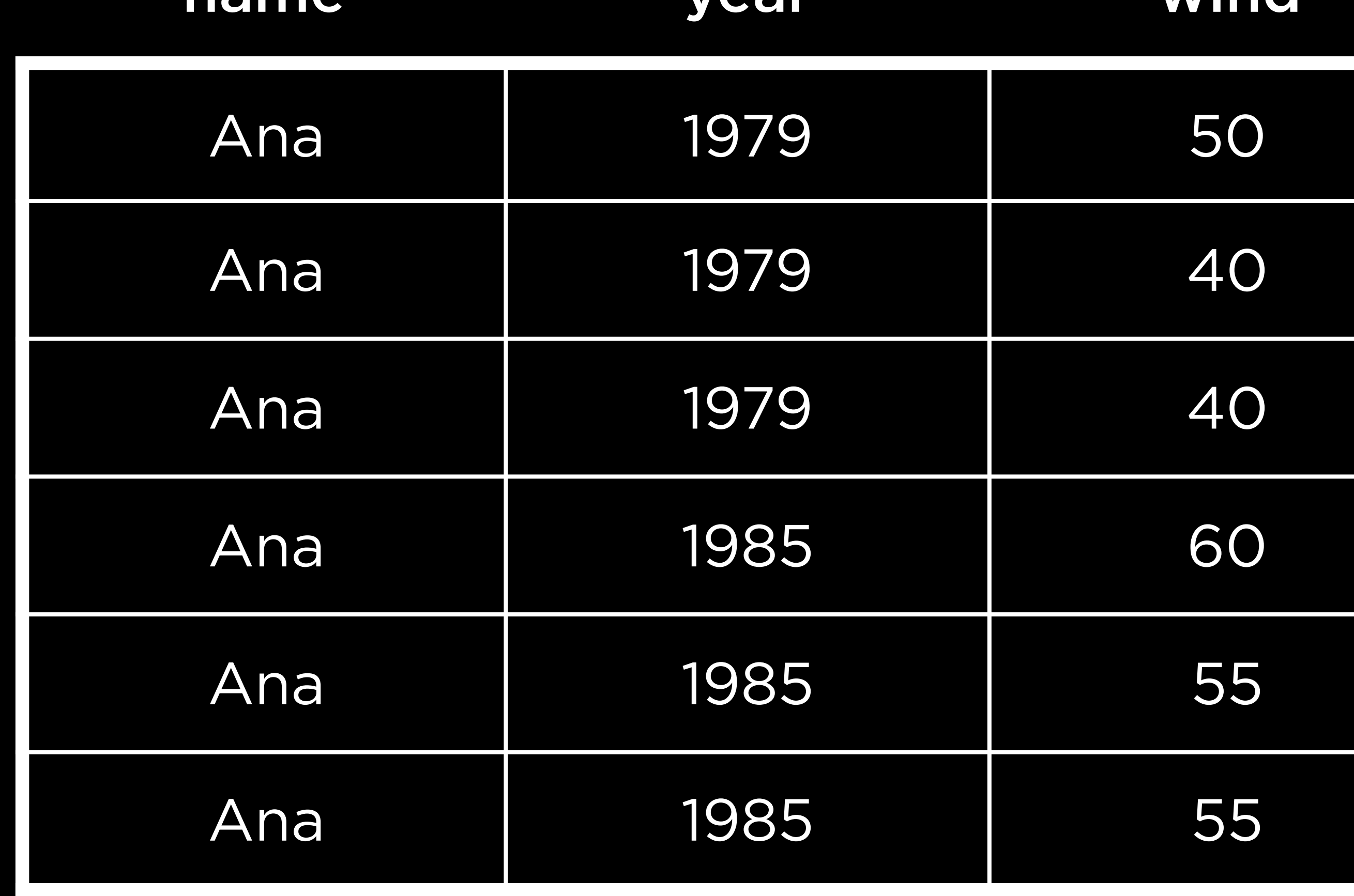

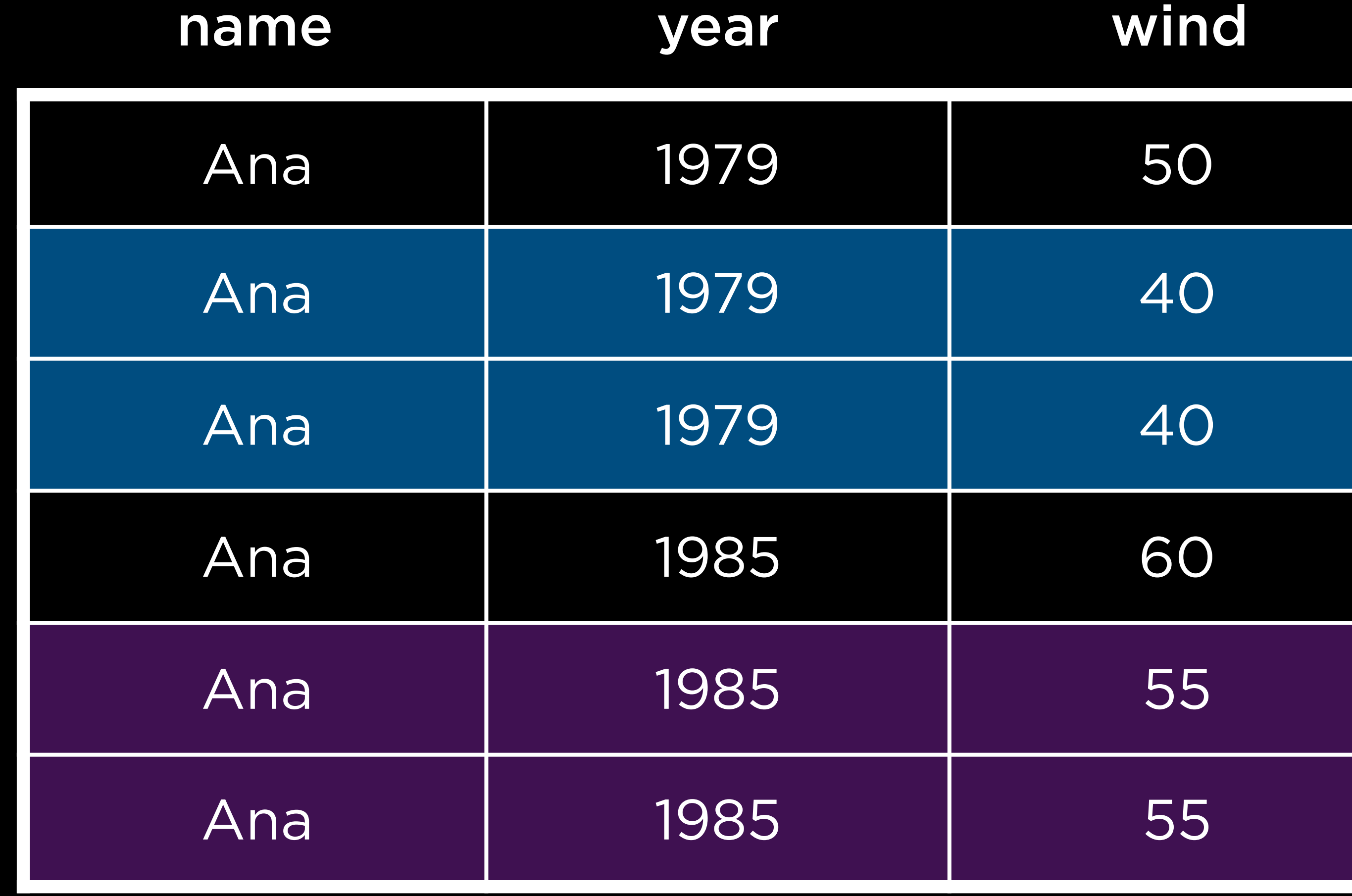

## name year wind

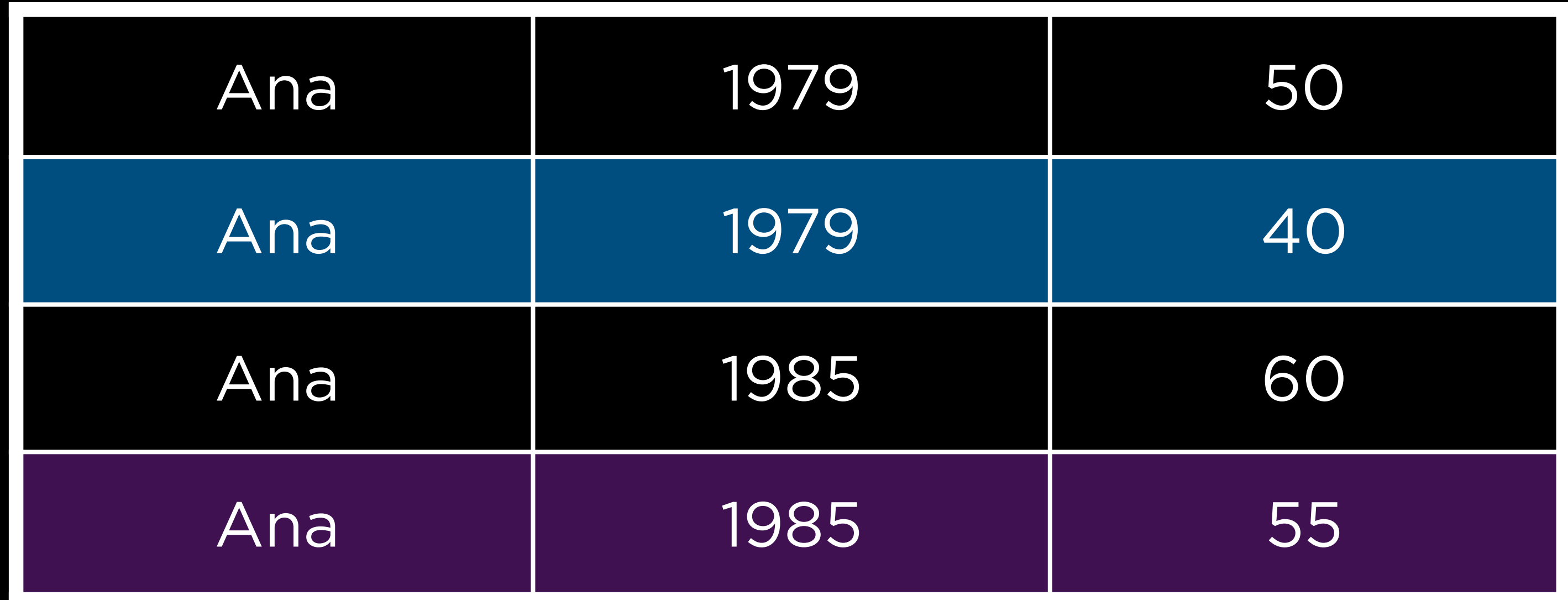

## name year wind

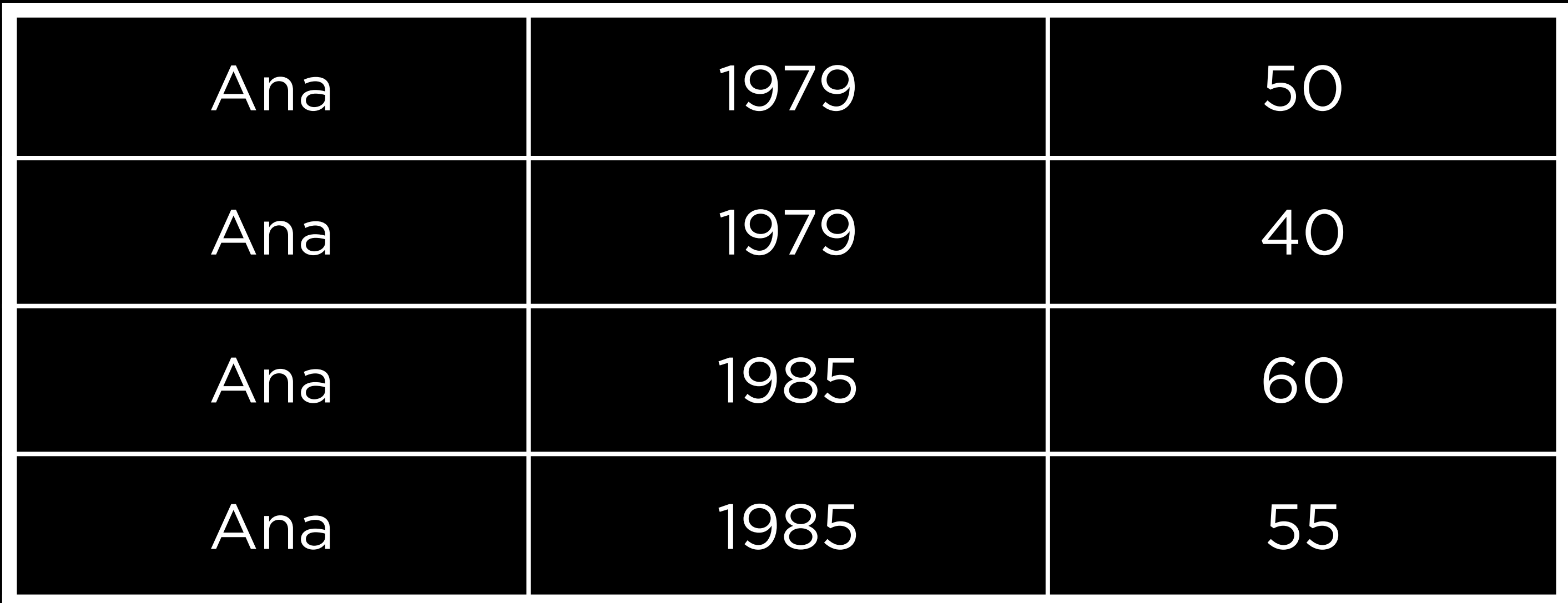

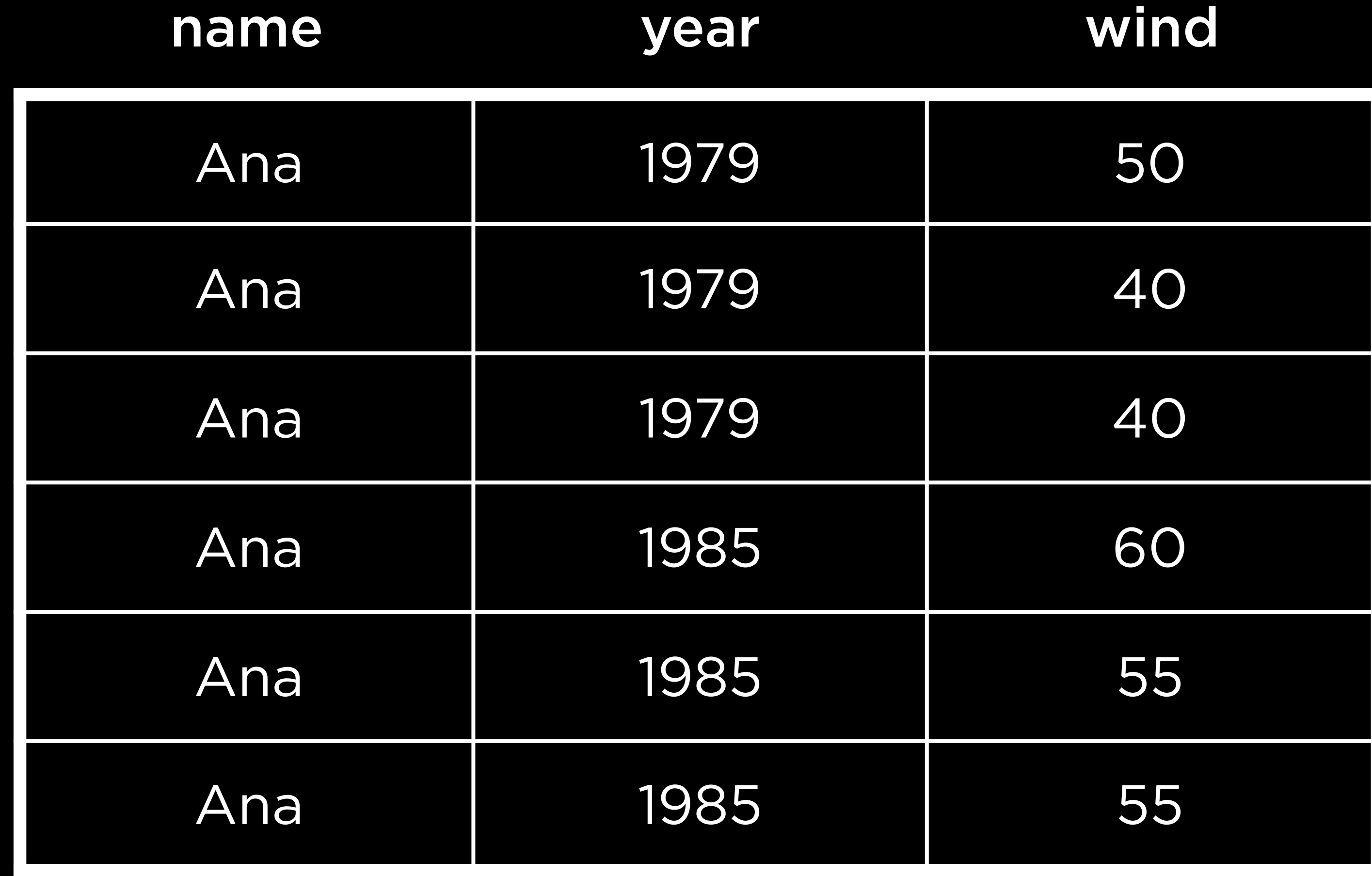

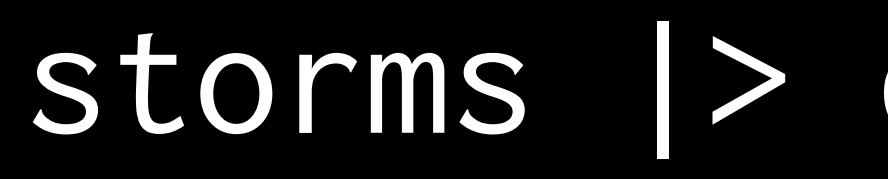

## name year wind

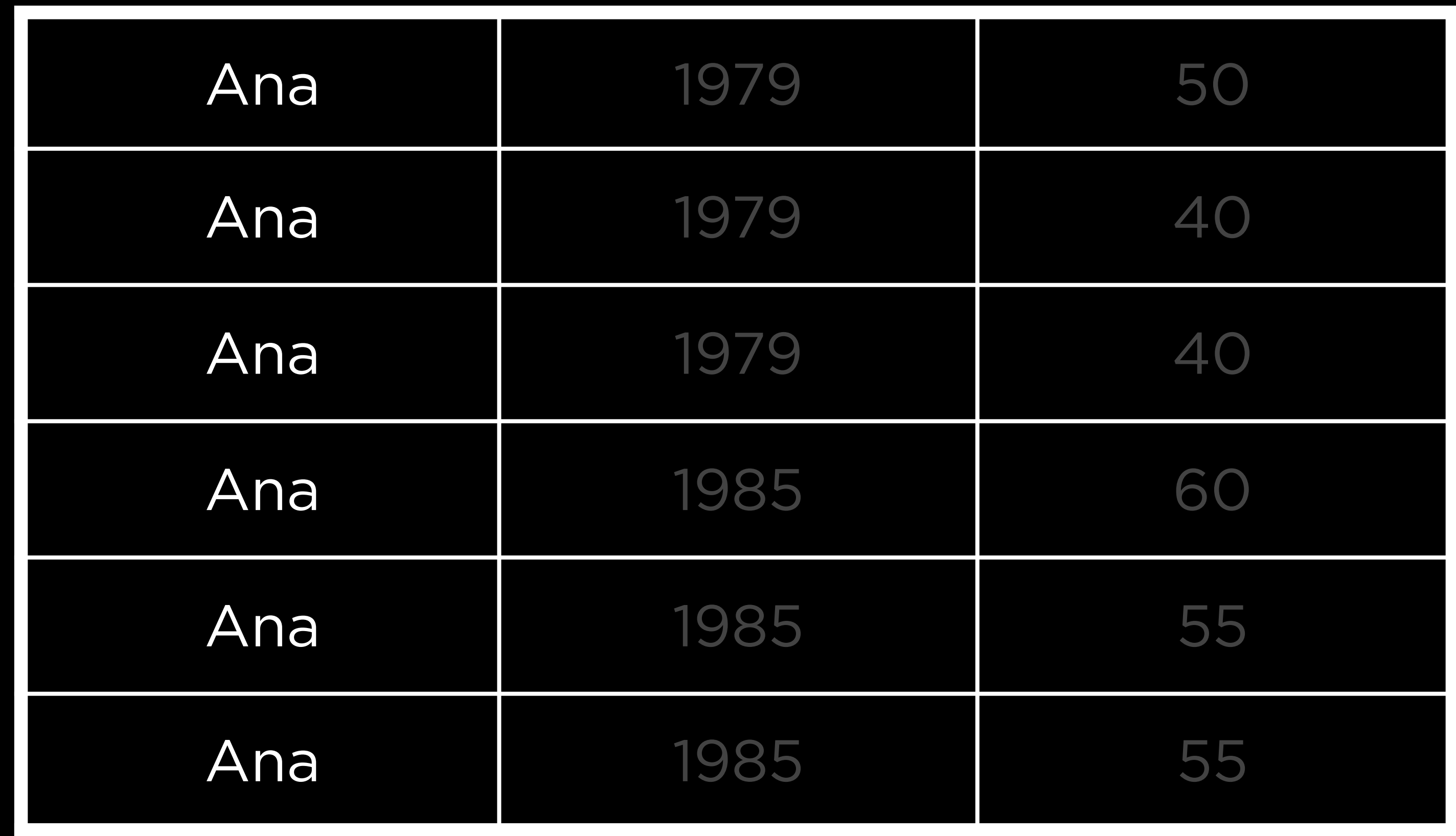

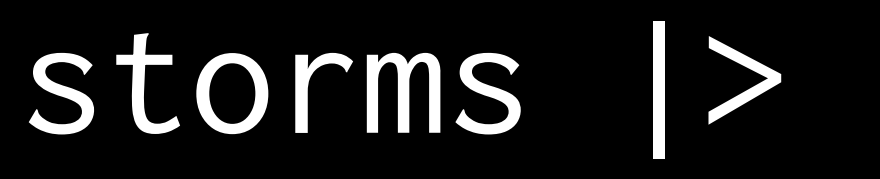

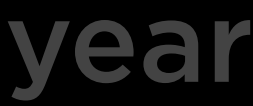

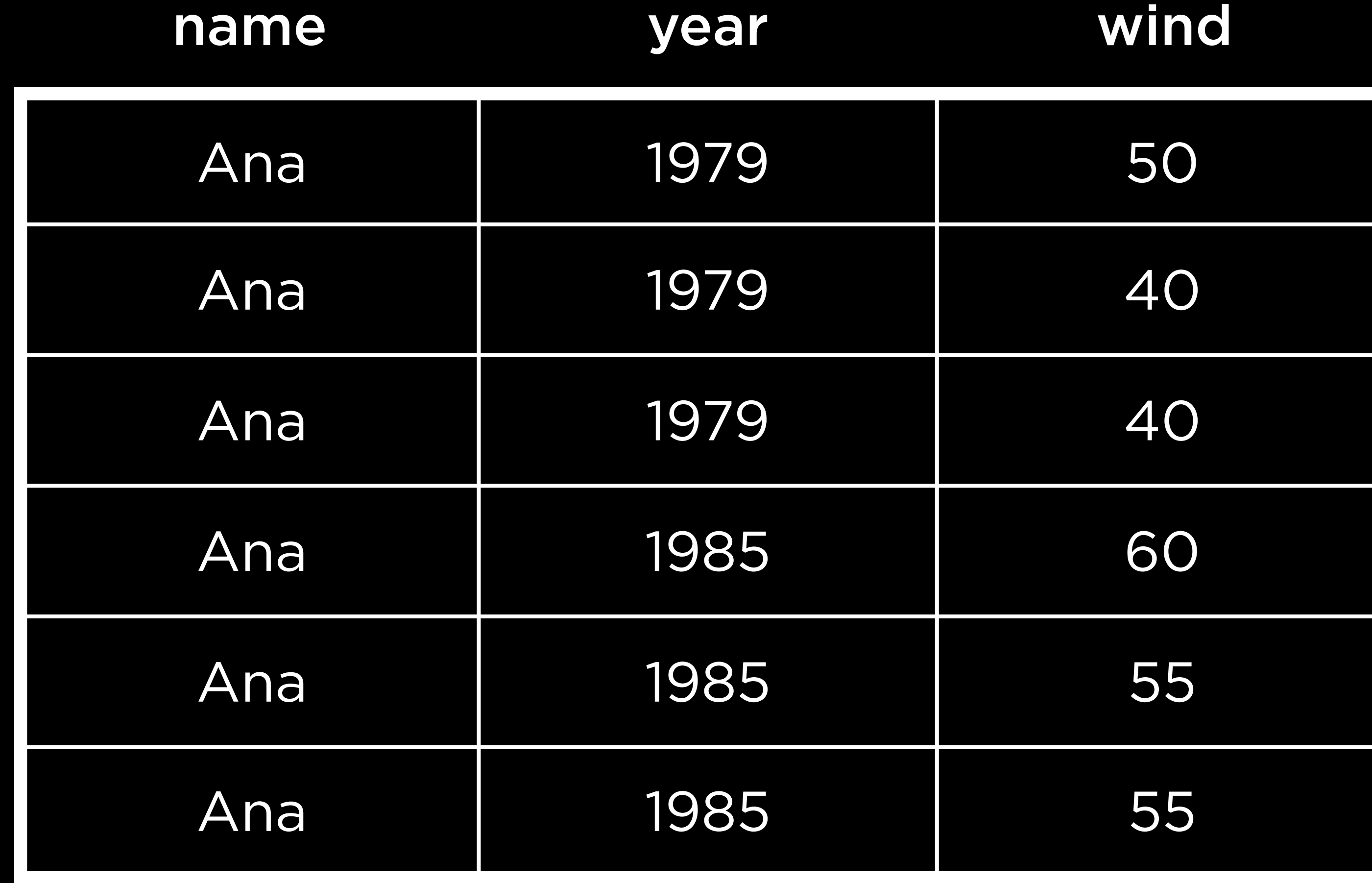

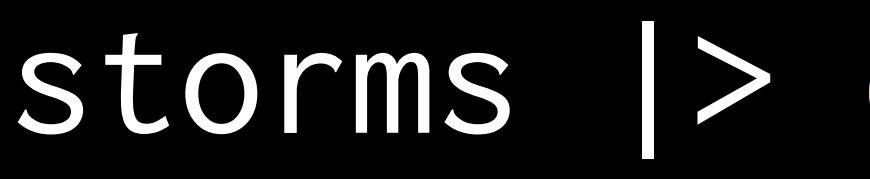

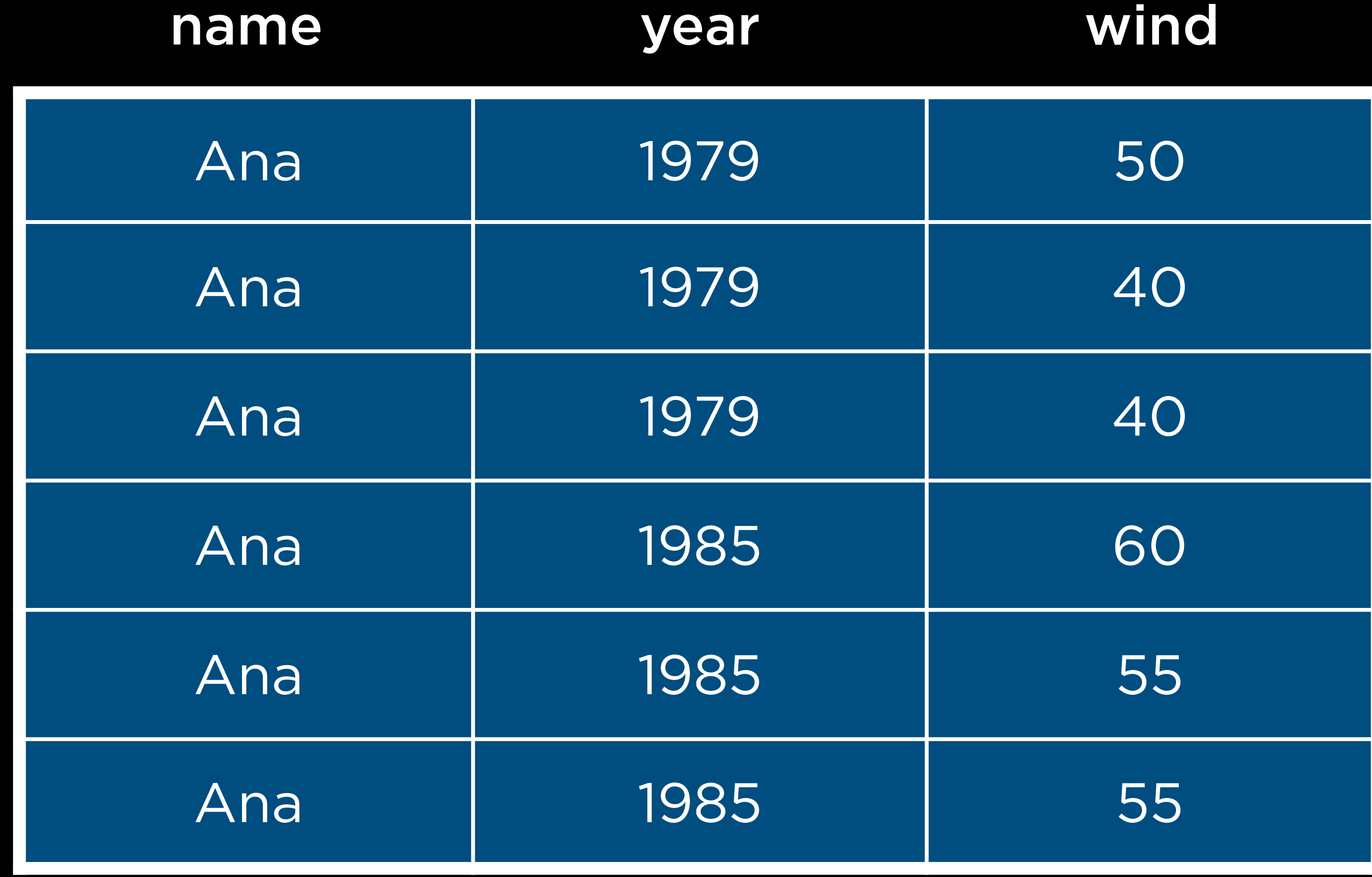

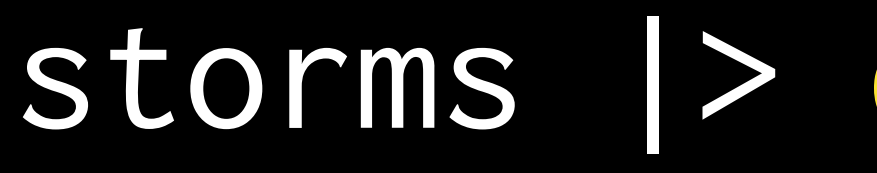

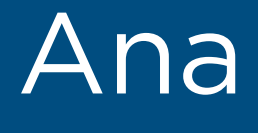

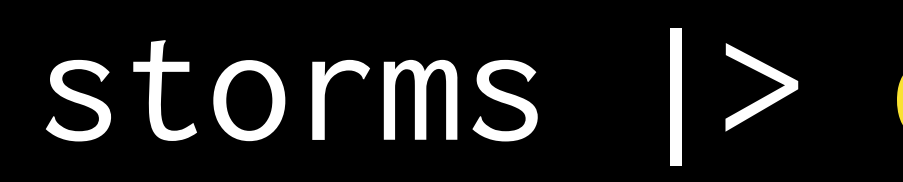

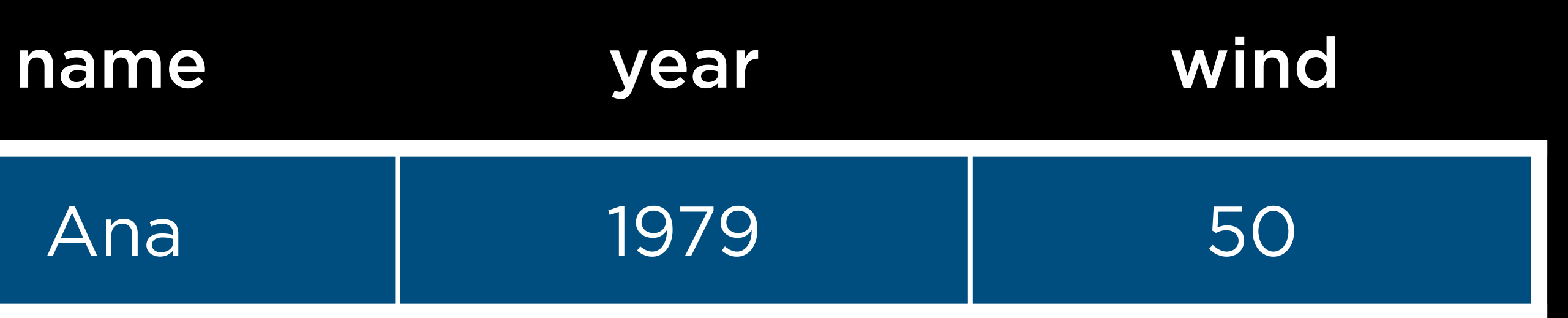

## name

## Ana

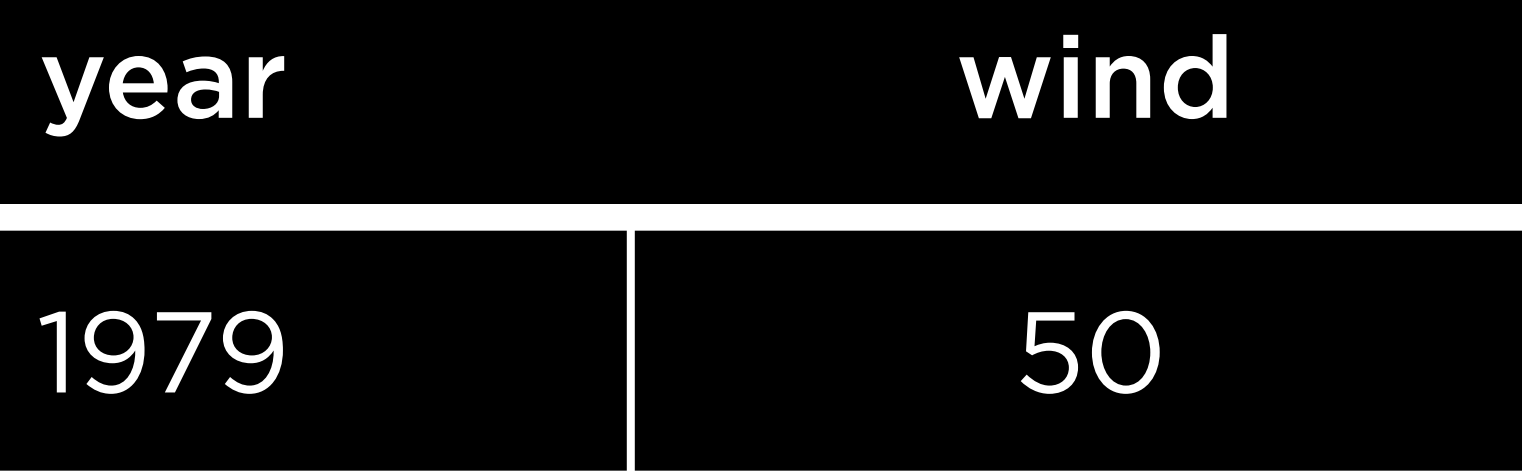

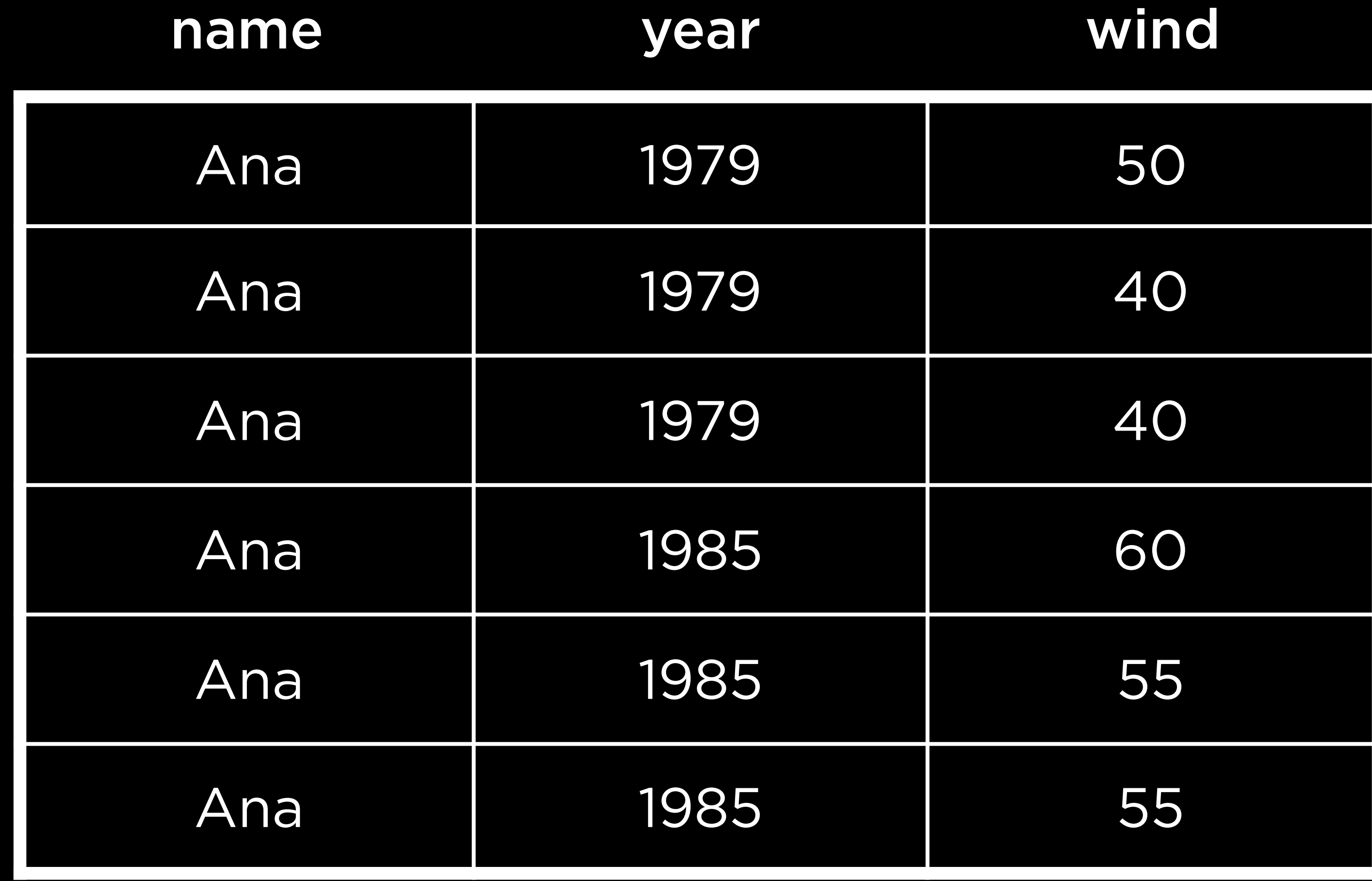

## name year wind

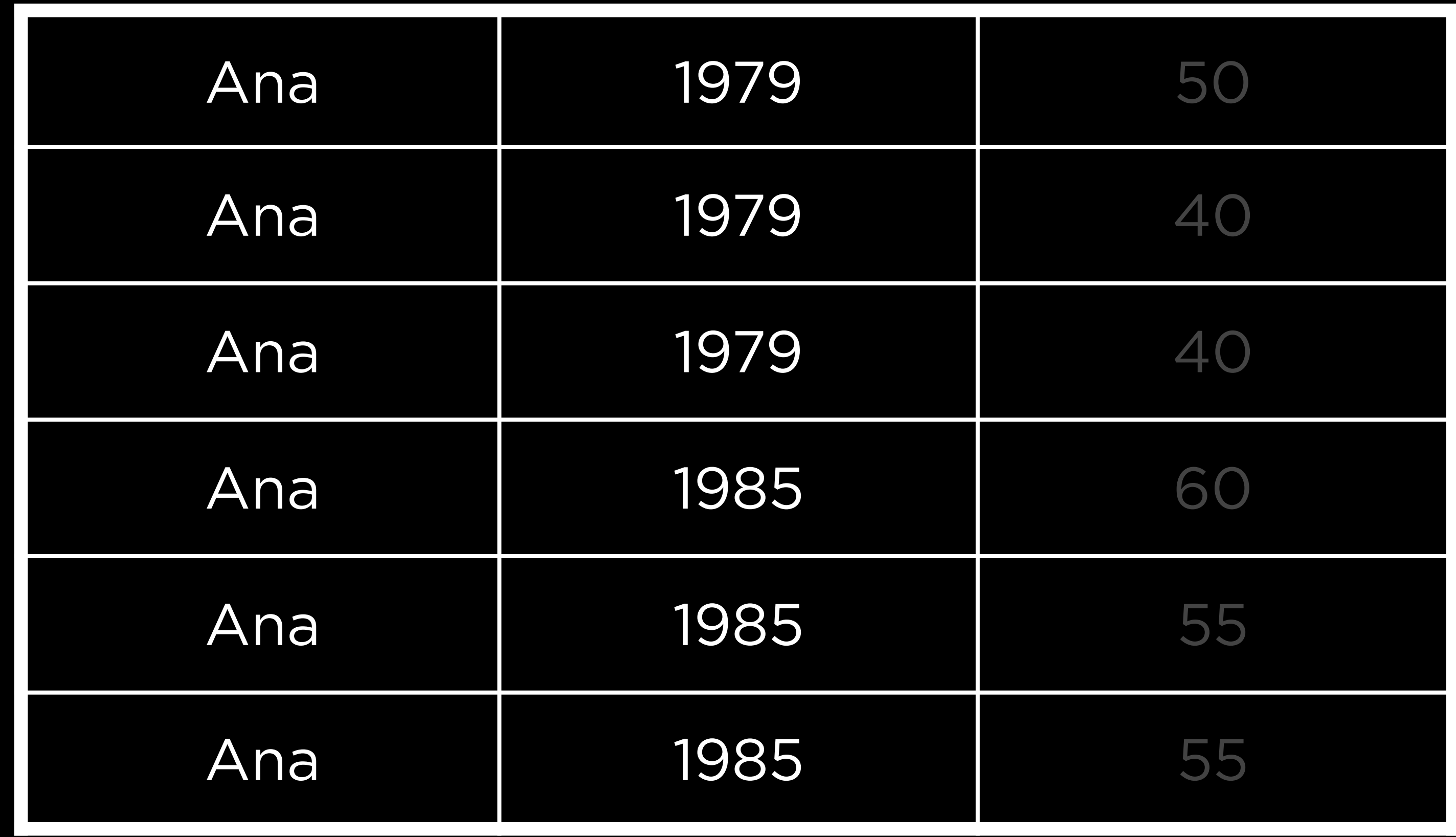

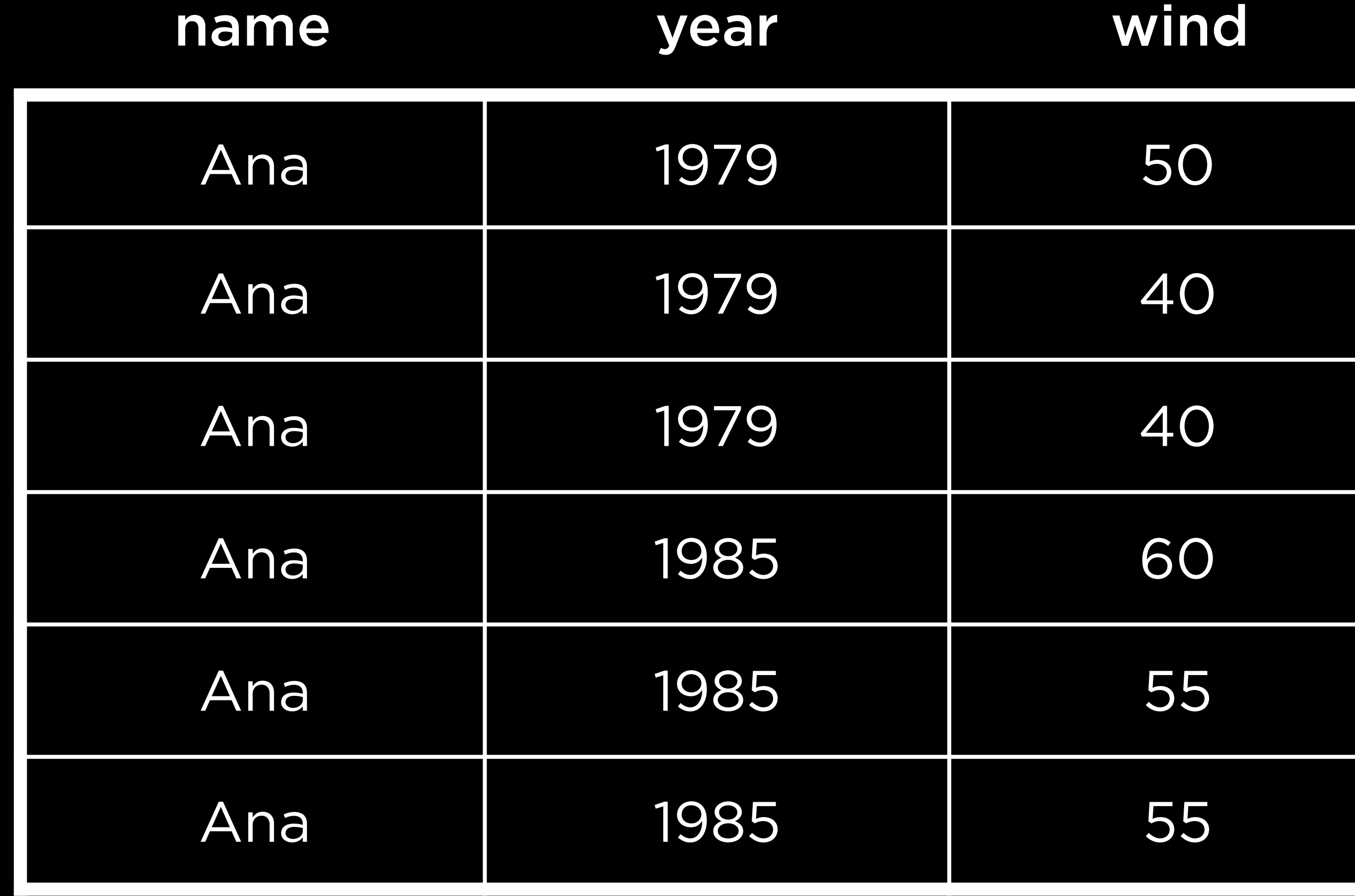

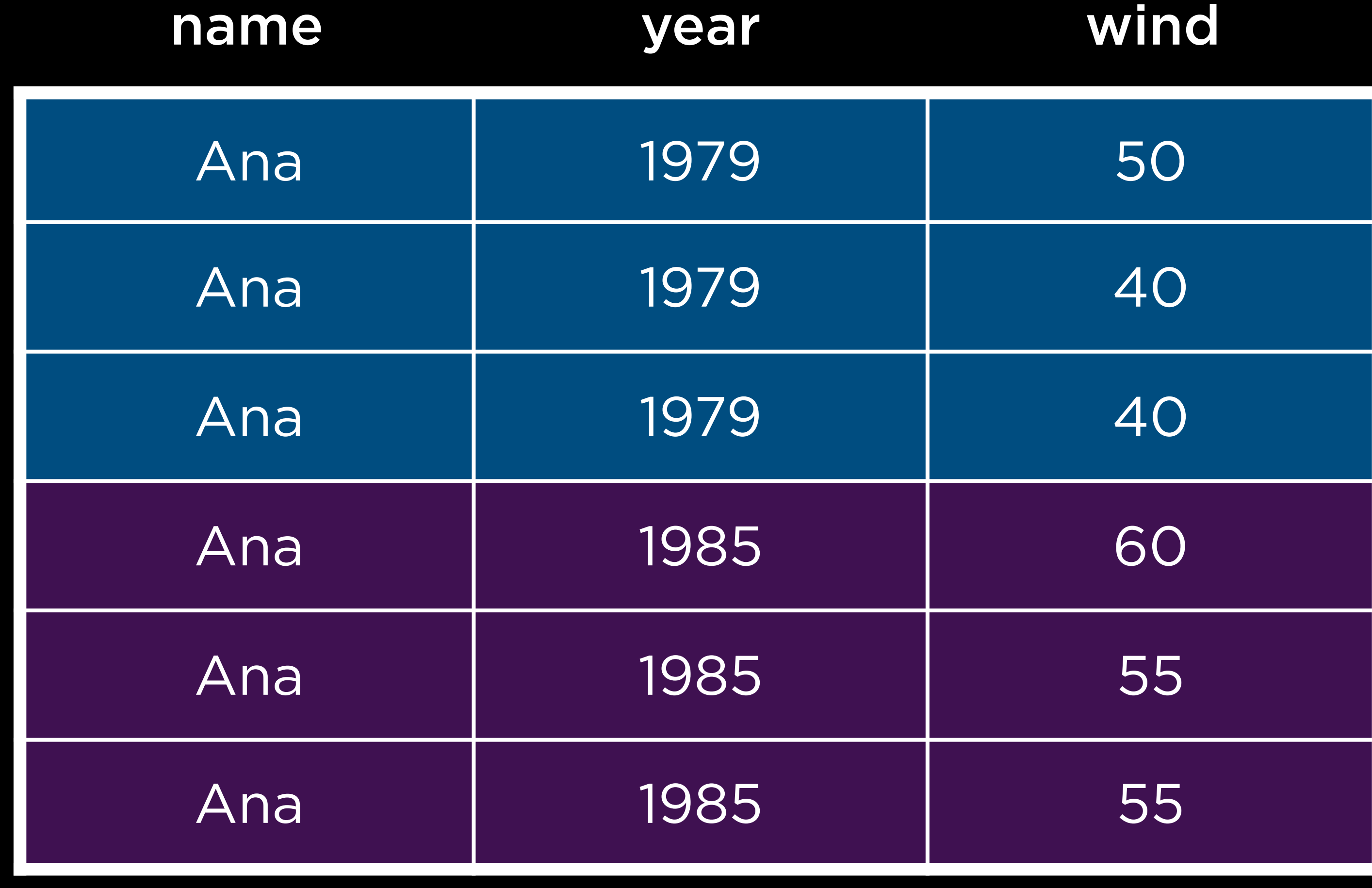

## name

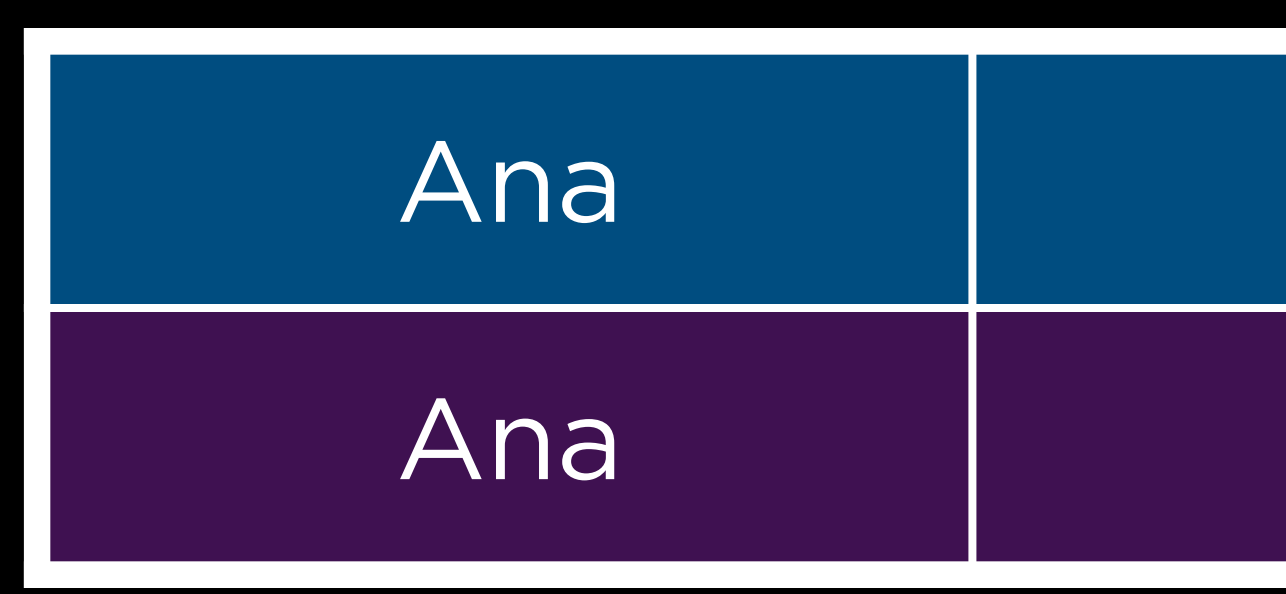

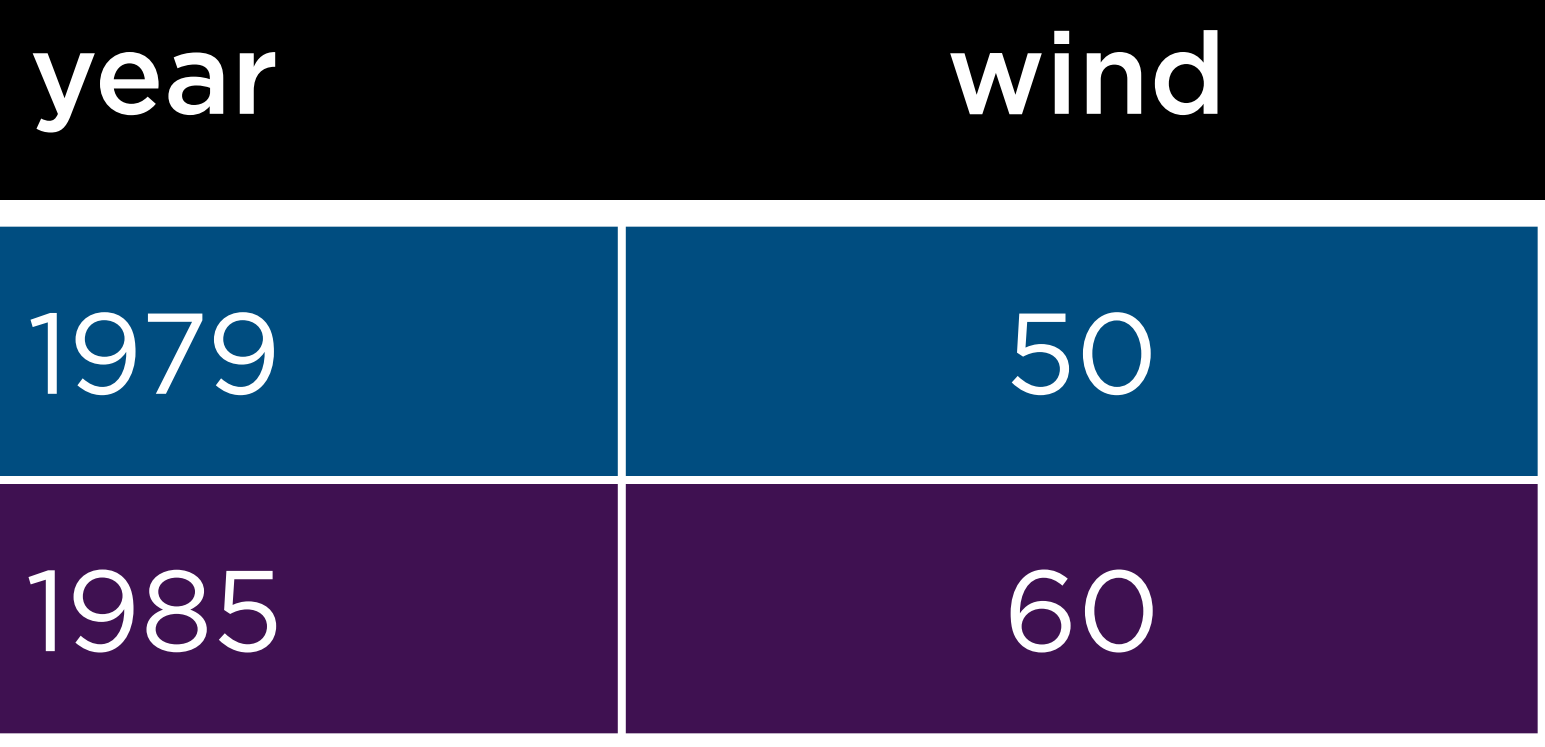

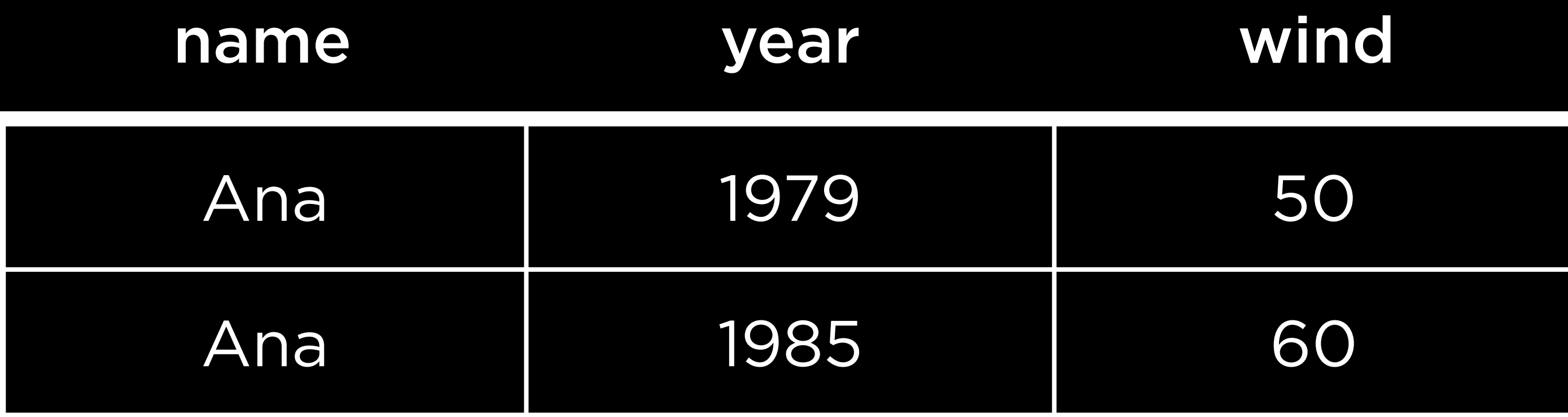
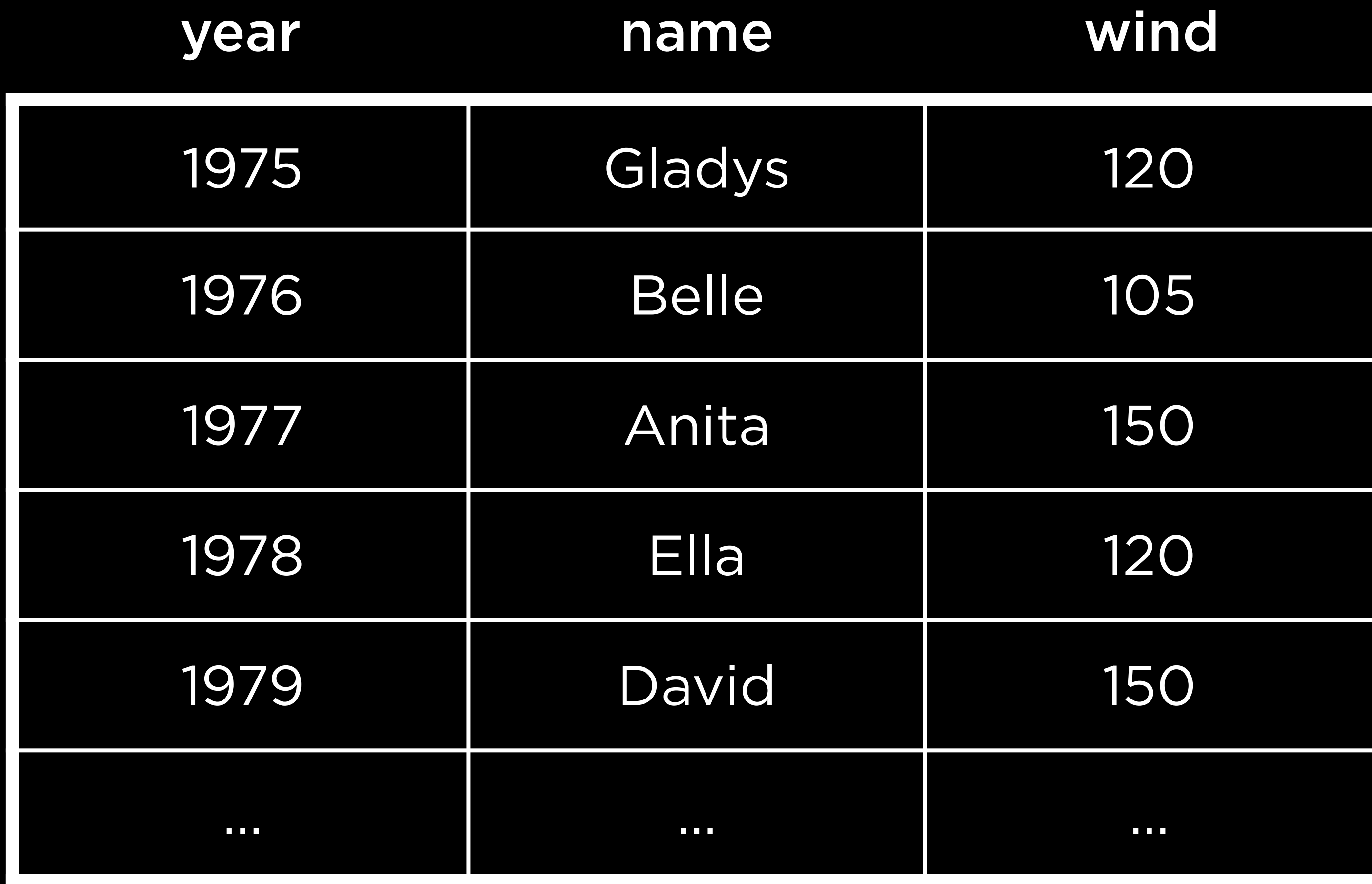

Groups

## group\_by

# year name wind

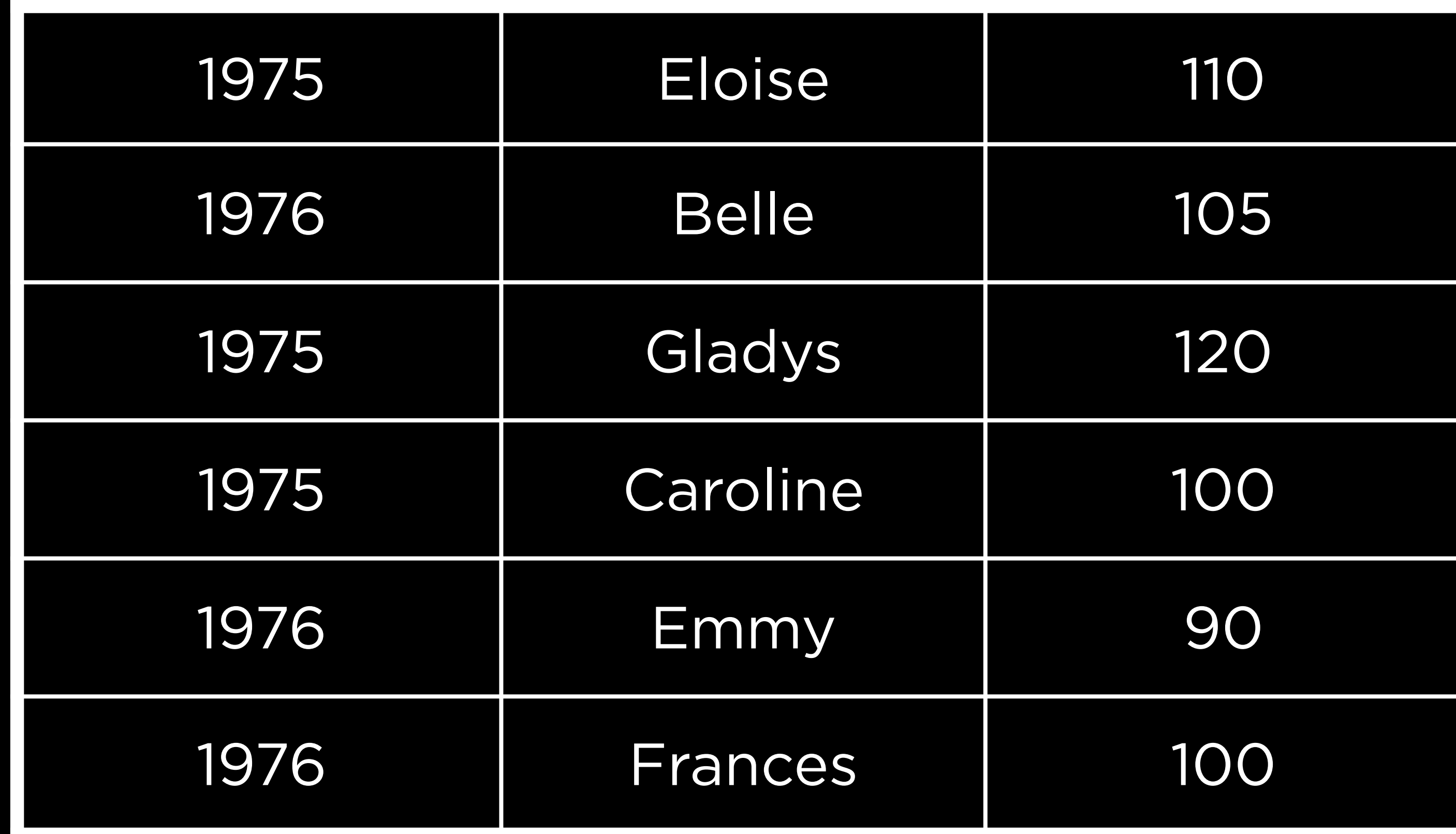

## hurricanes |> group\_by(year)

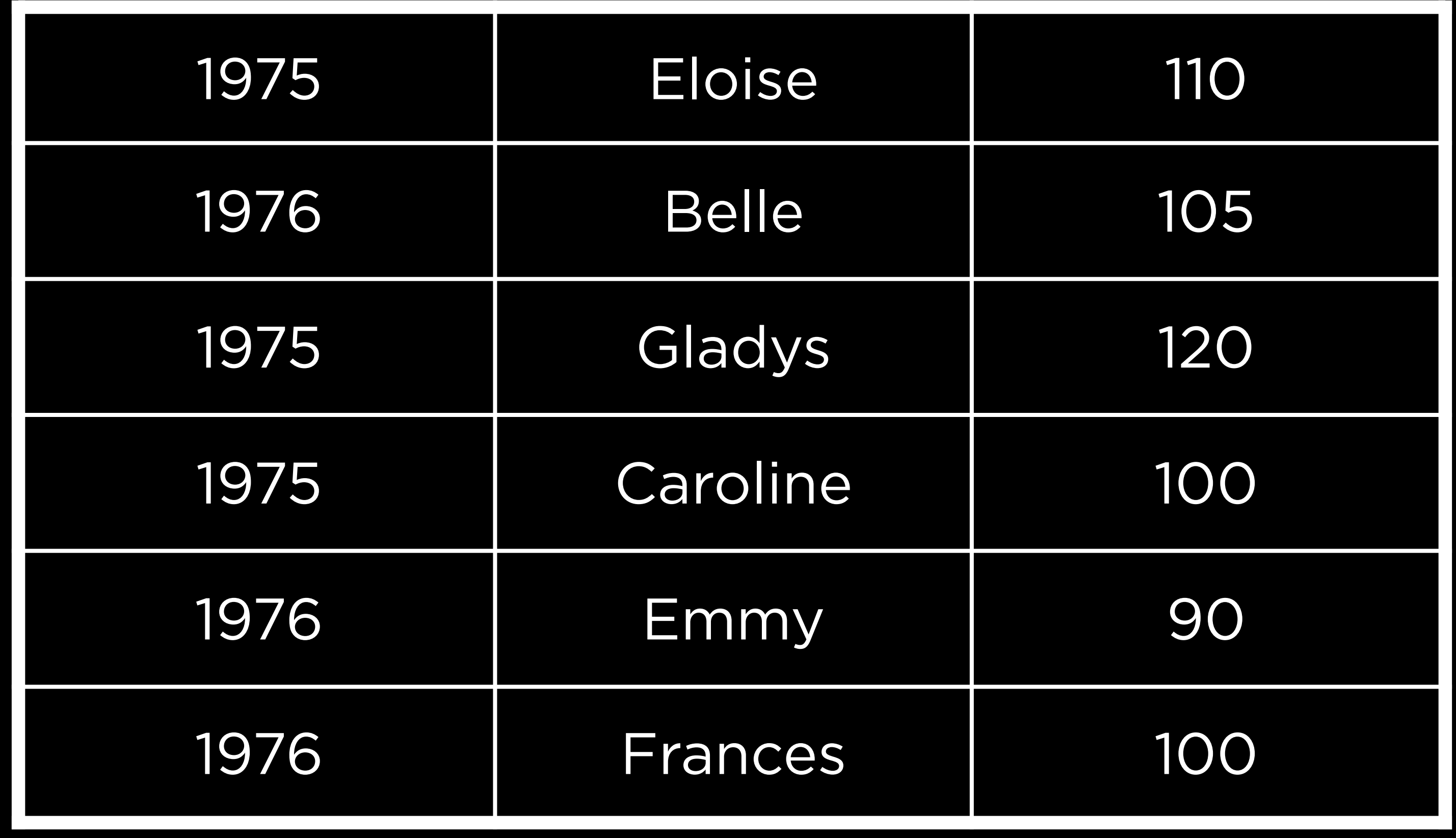

## hurricanes |> group\_by(year)

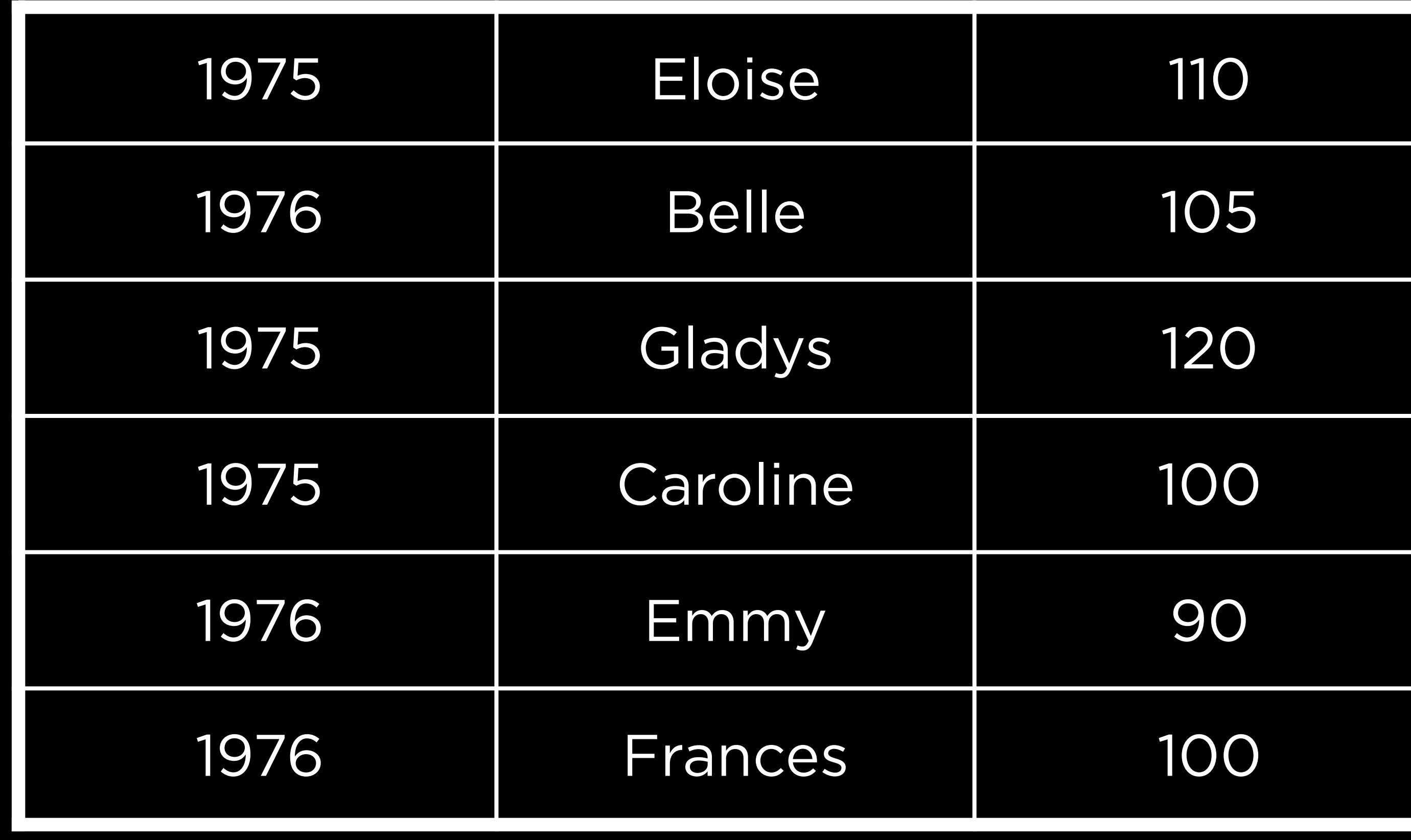

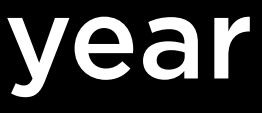

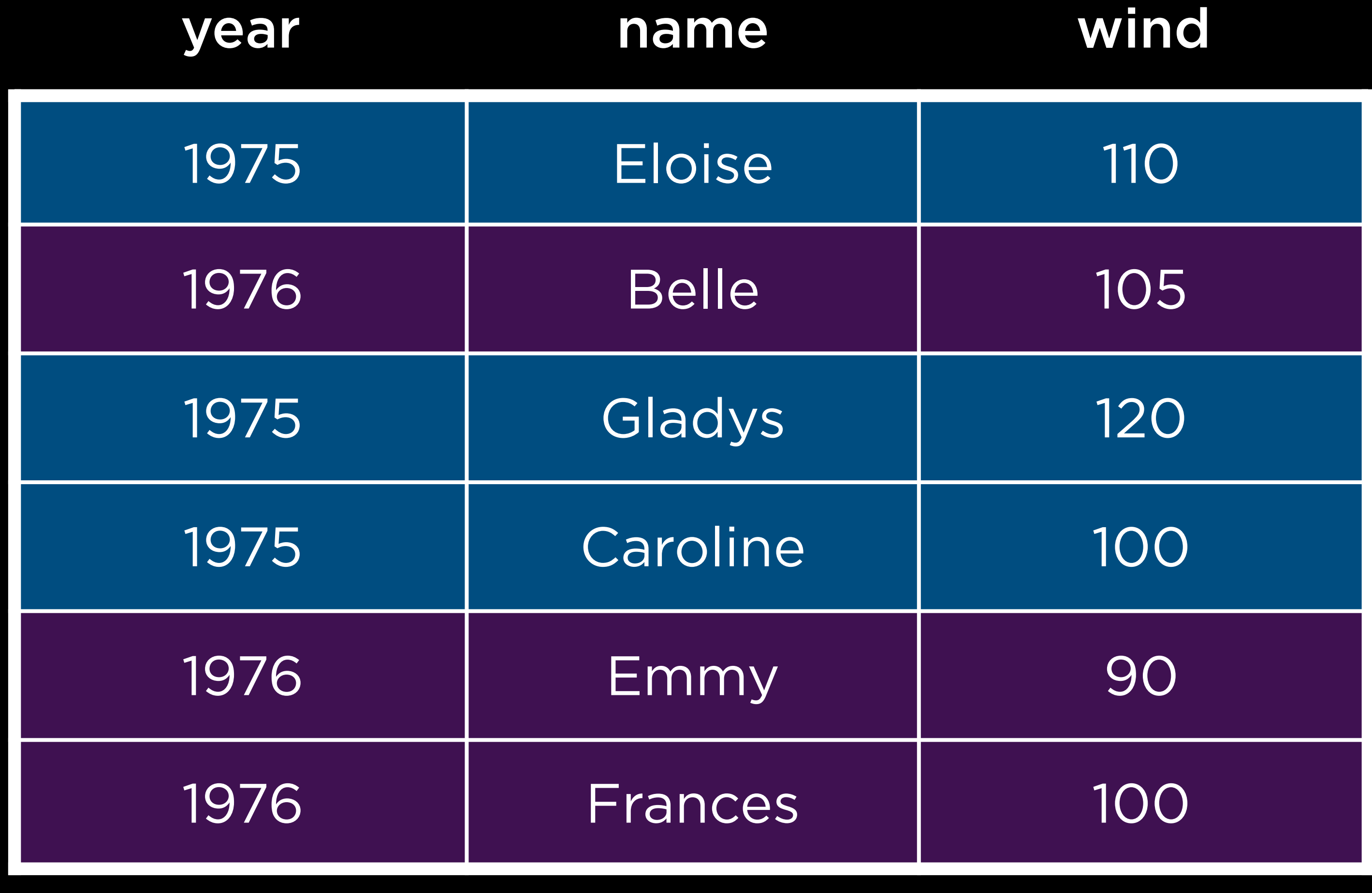

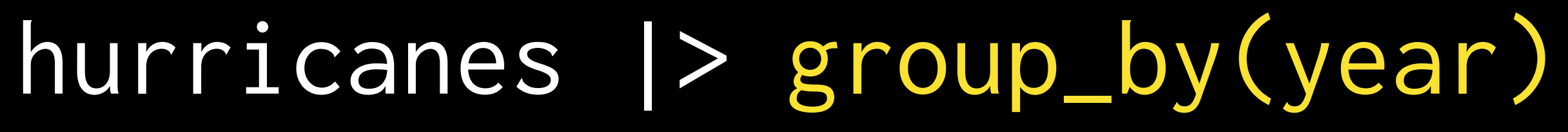

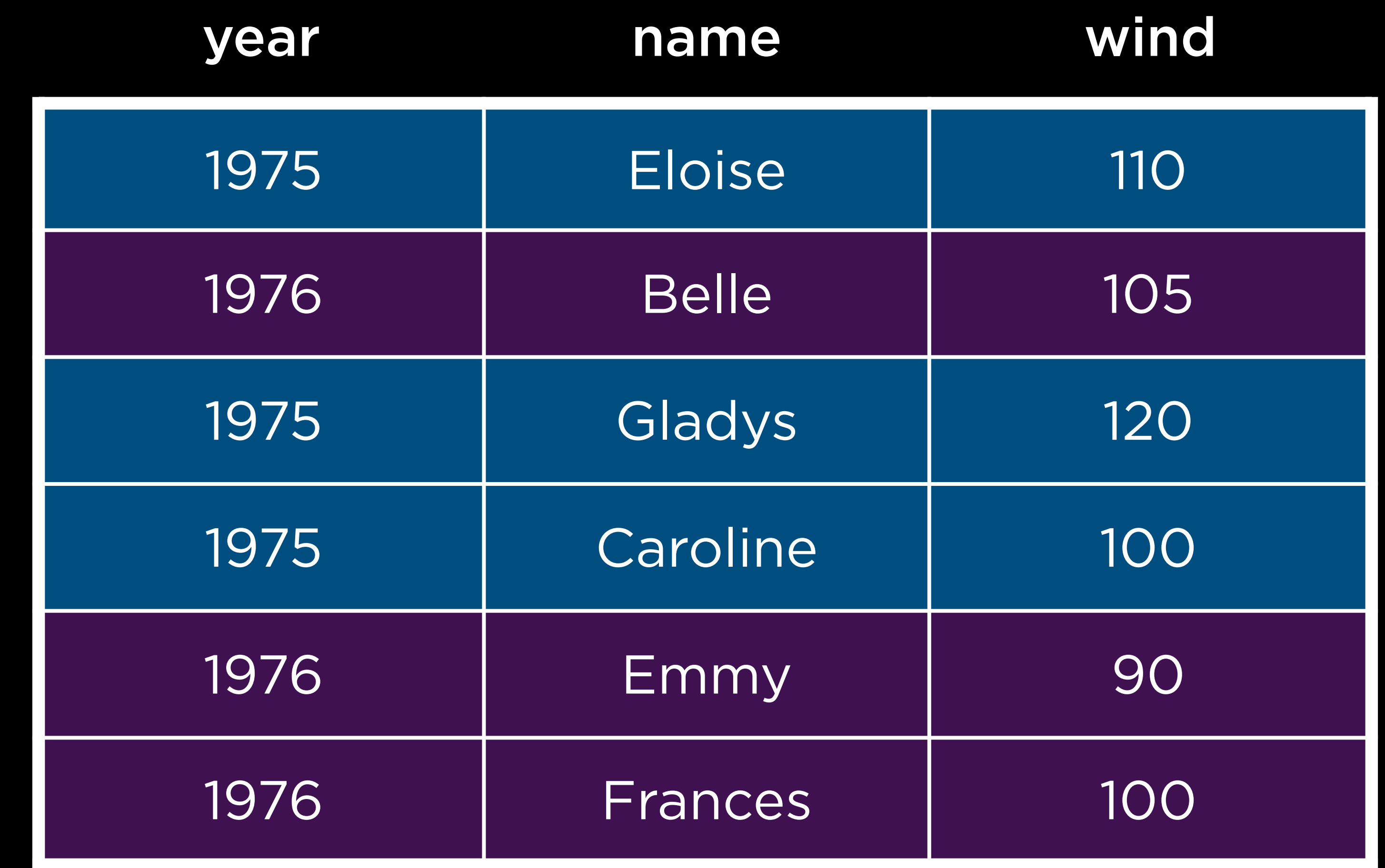

## hurricanes |> group\_by(year) |> arrange(desc(wind))

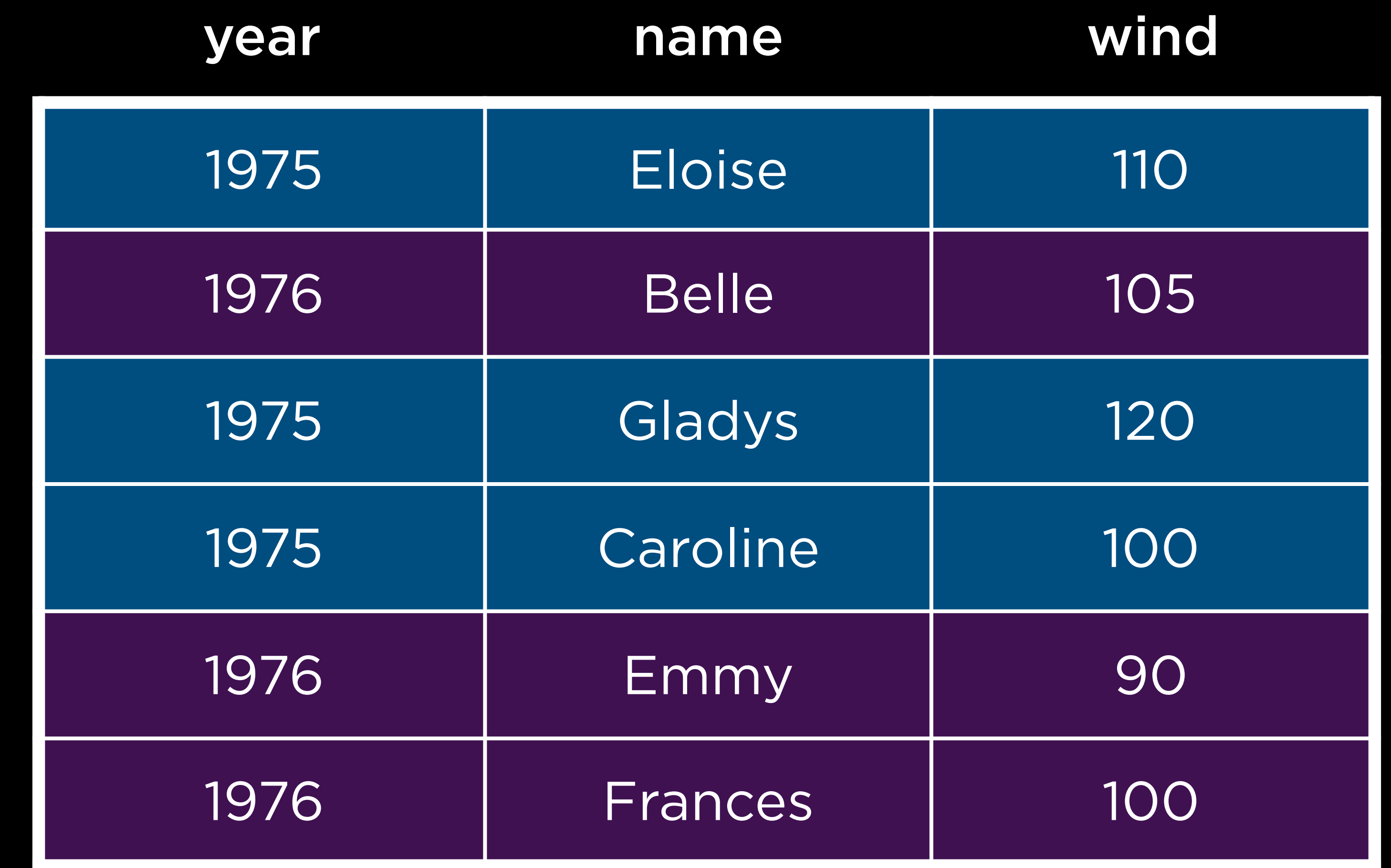

hurricanes |> group\_by(year) |> arrange(desc(wind))

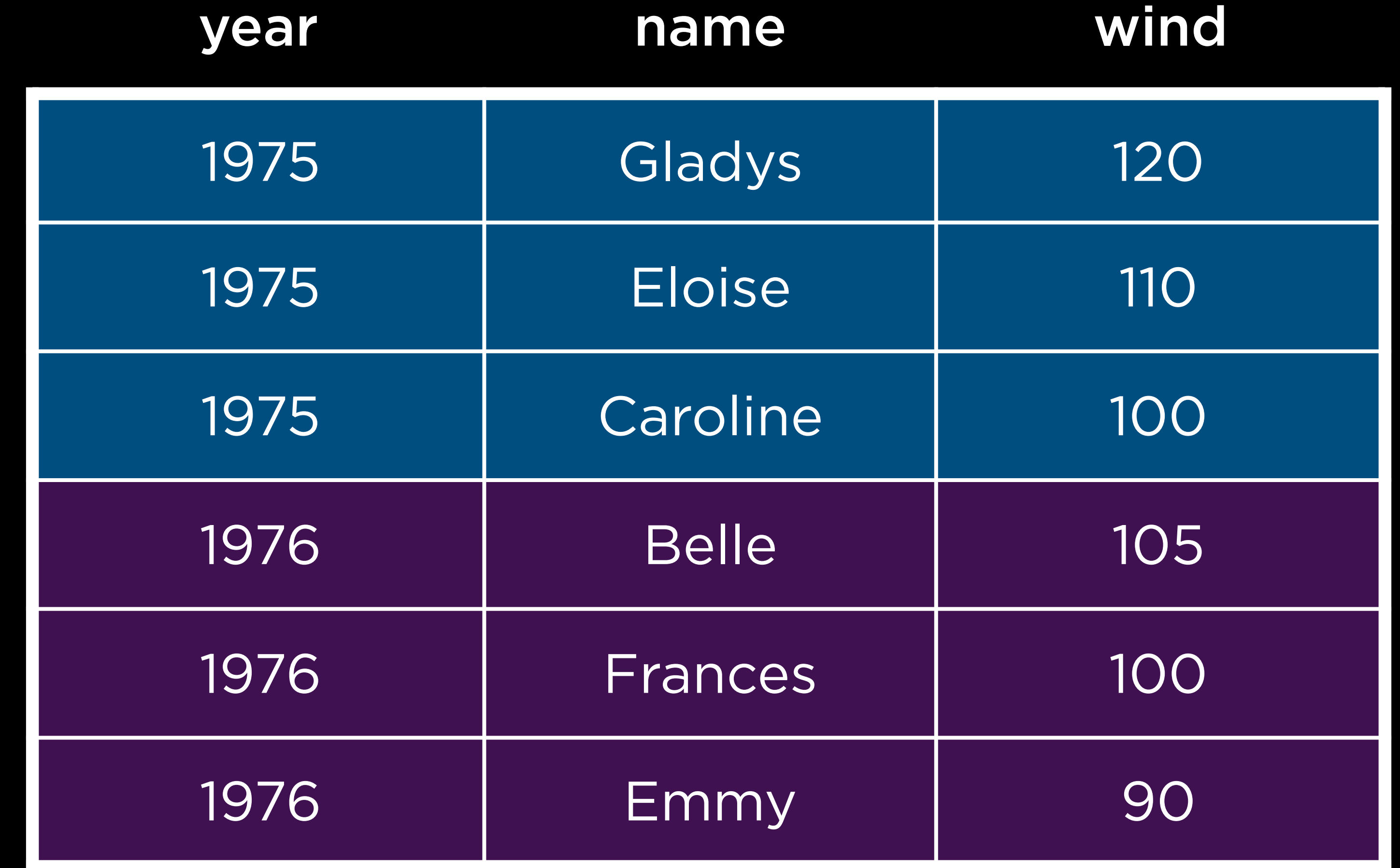

hurricanes |> group\_by(year) |> arrange(desc(wind))

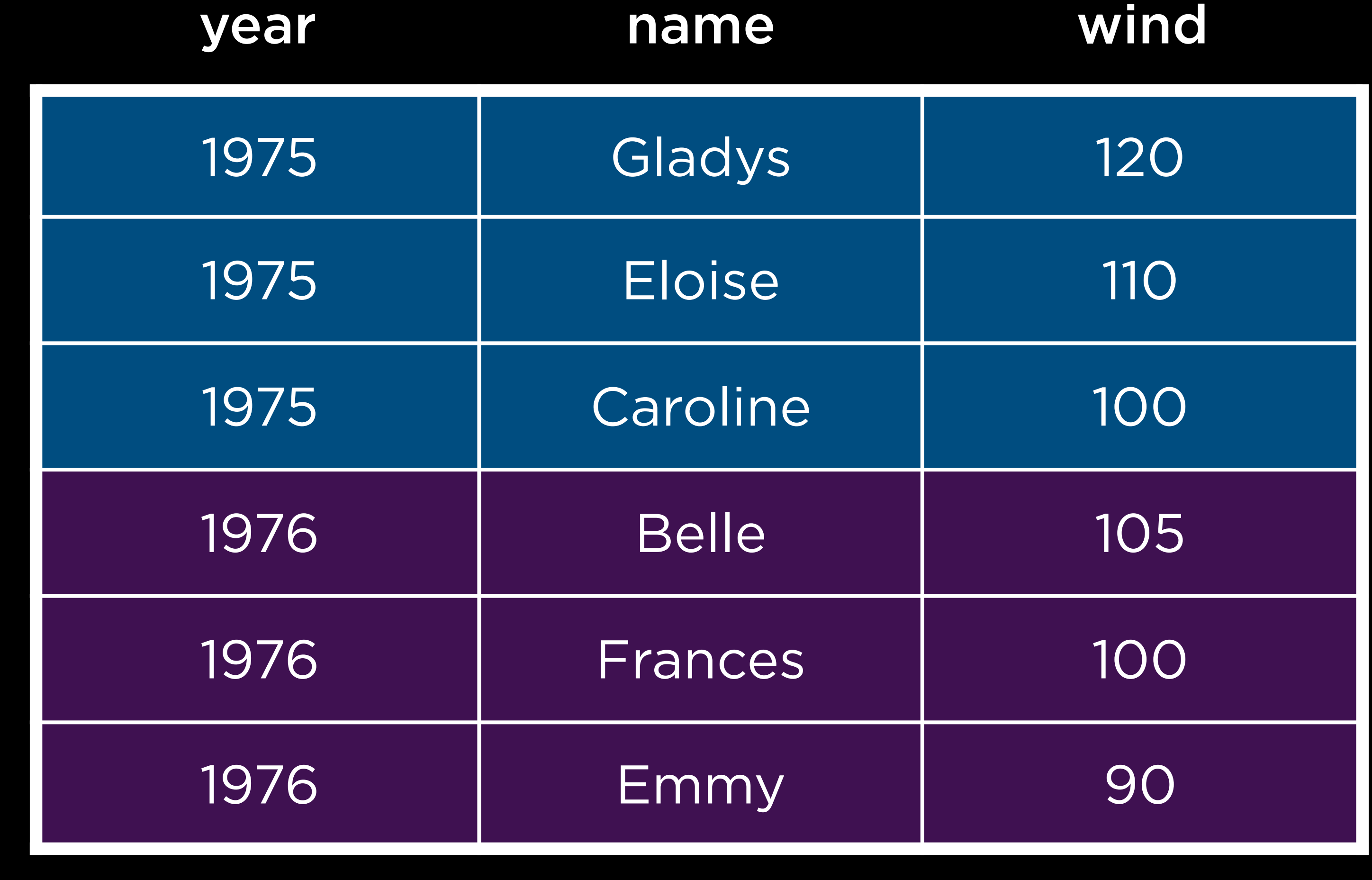

## hurricanes  $|>$  ...  $|>$  ...  $|>$  slice\_head()

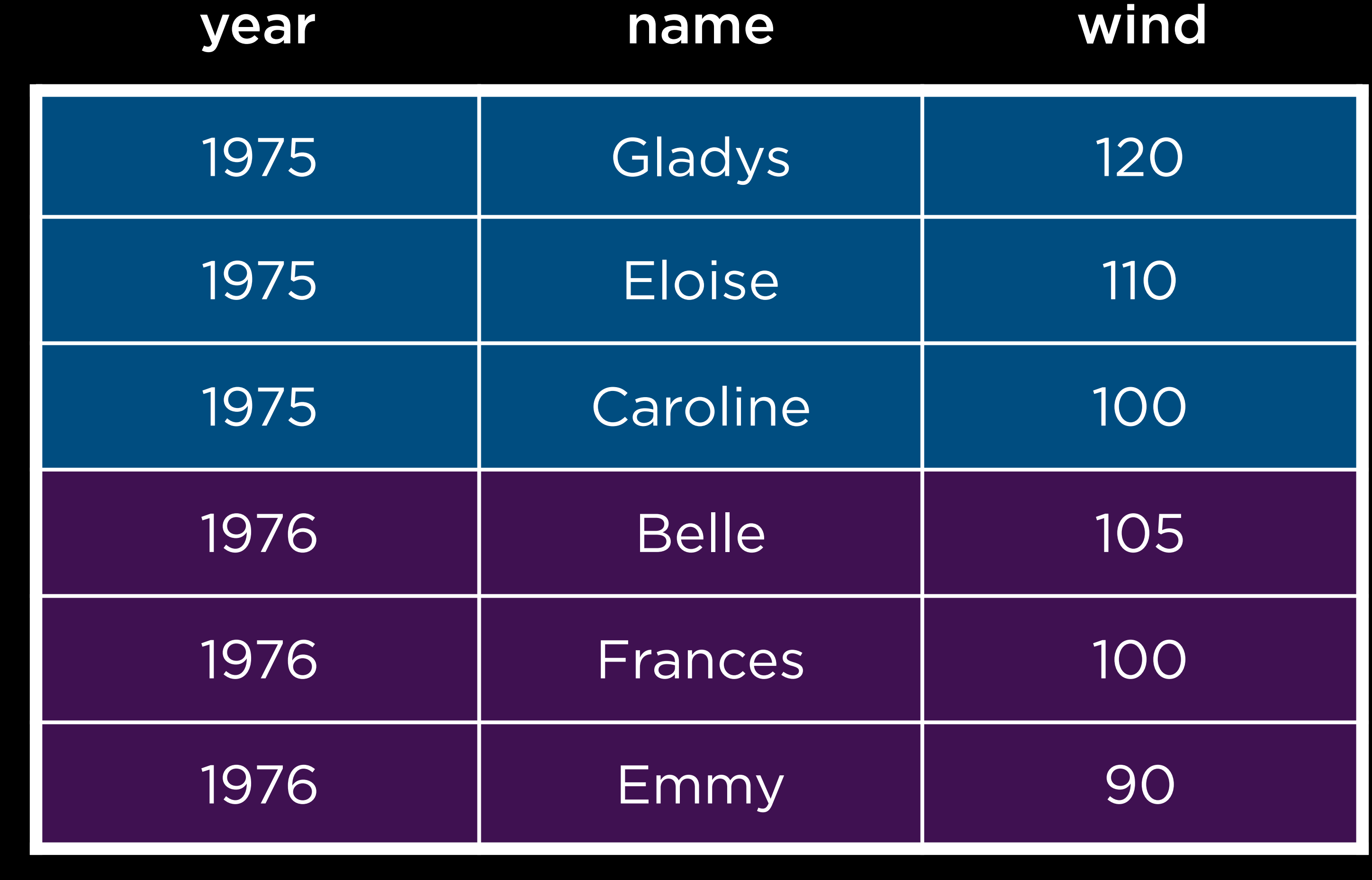

## hurricanes  $|>$  ...  $|>$  ...  $|>$  slice\_head()

## year 1975

1976

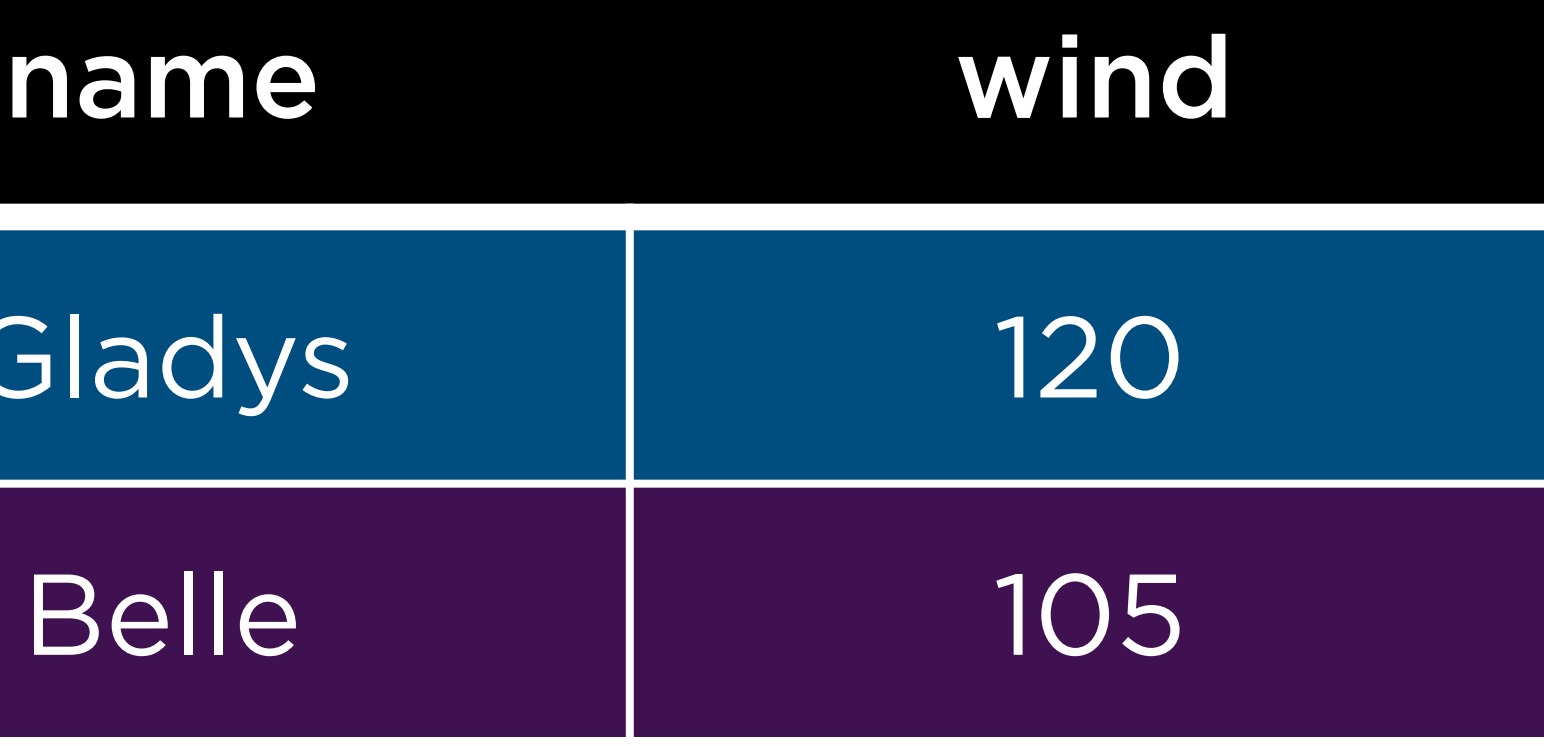

## hurricanes |> … |> … |> slice\_head()

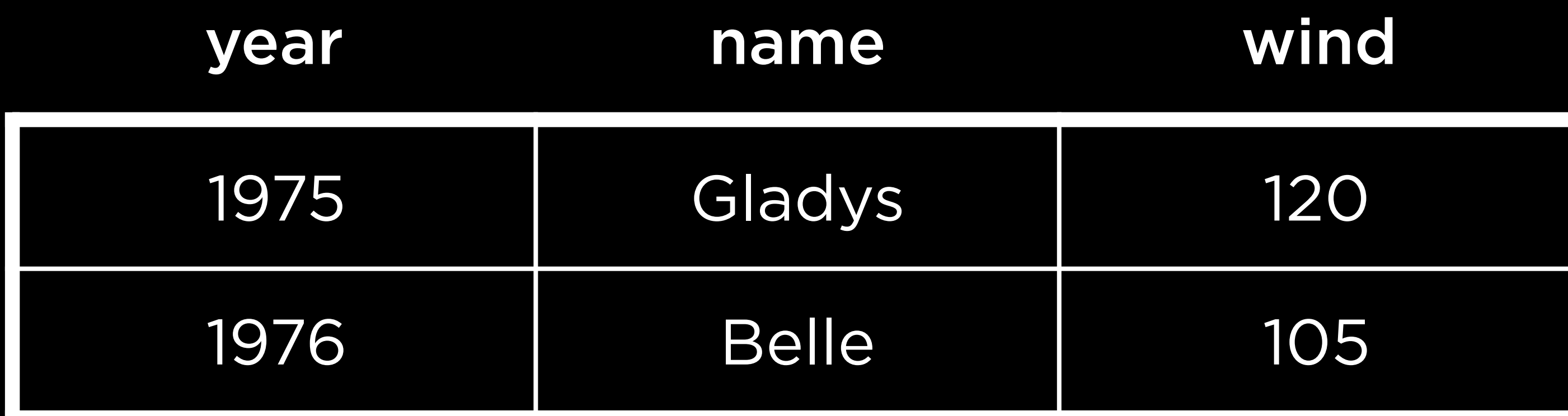

## hurricanes  $|>$  ...  $|>$  ...  $|>$  slice\_head()

slice\_head slice\_tail slice\_max slice\_min

…

## summarize

Tidy Data

## 1. Each observation is a row; each row is an observation.

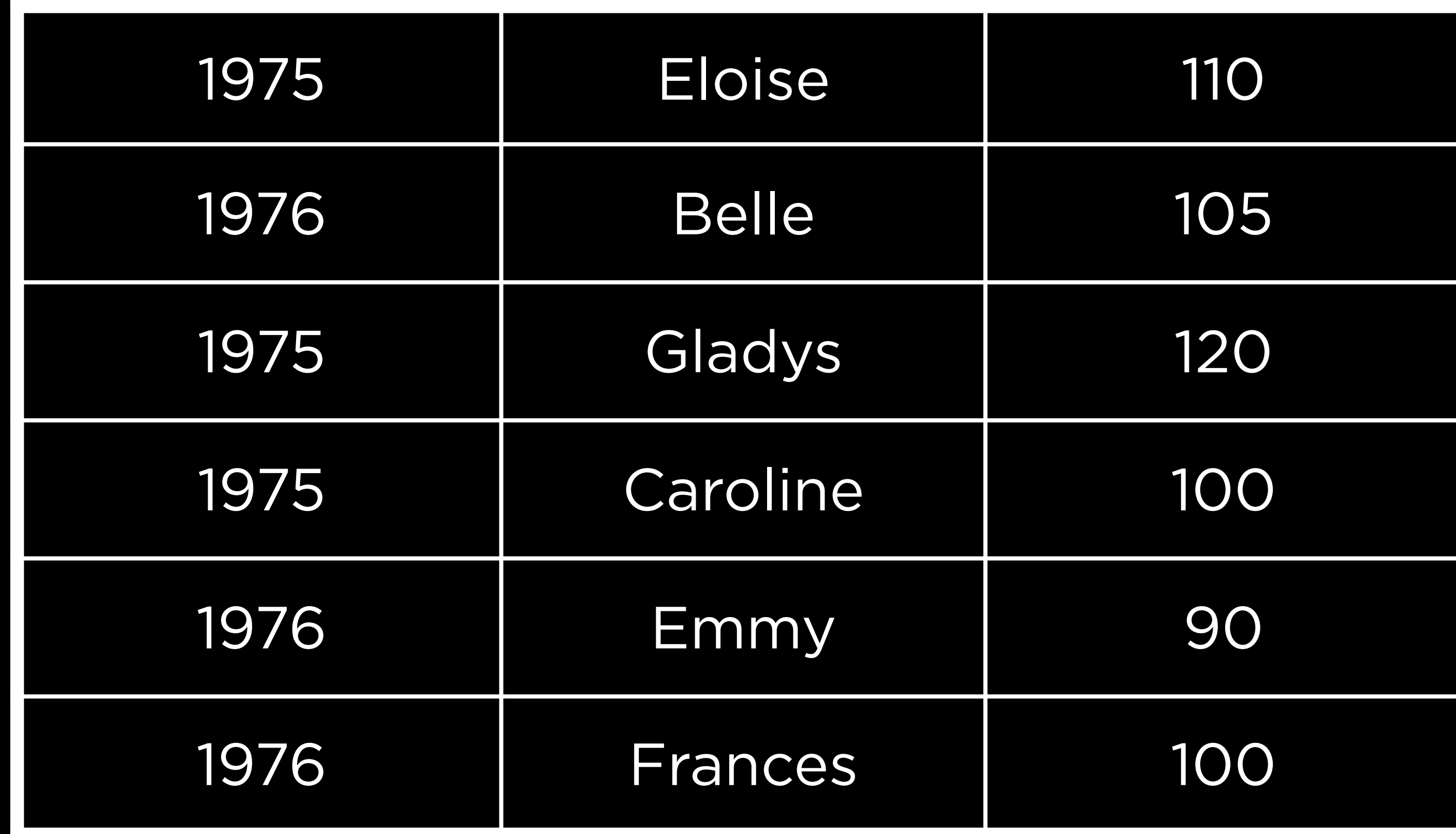

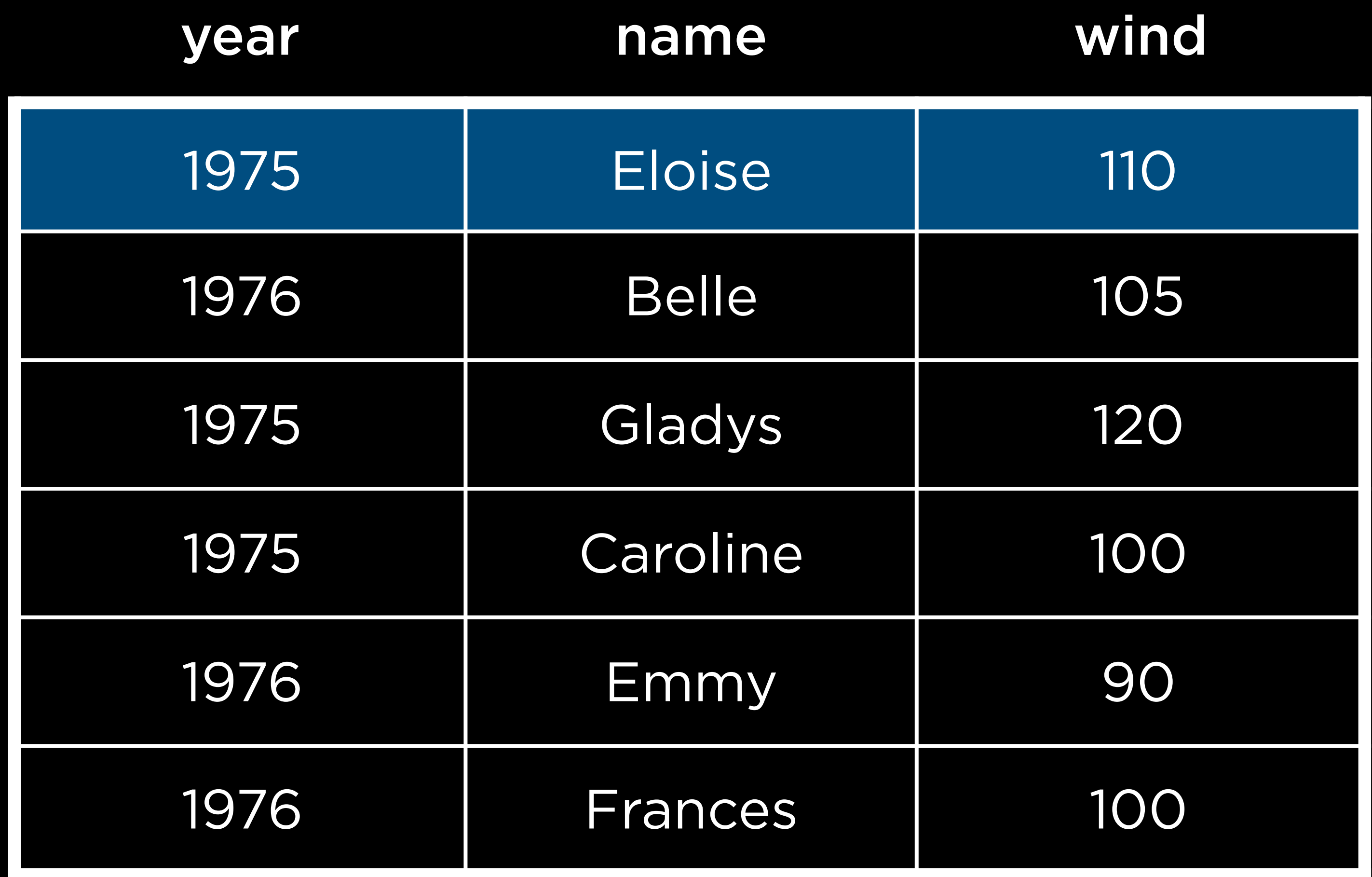

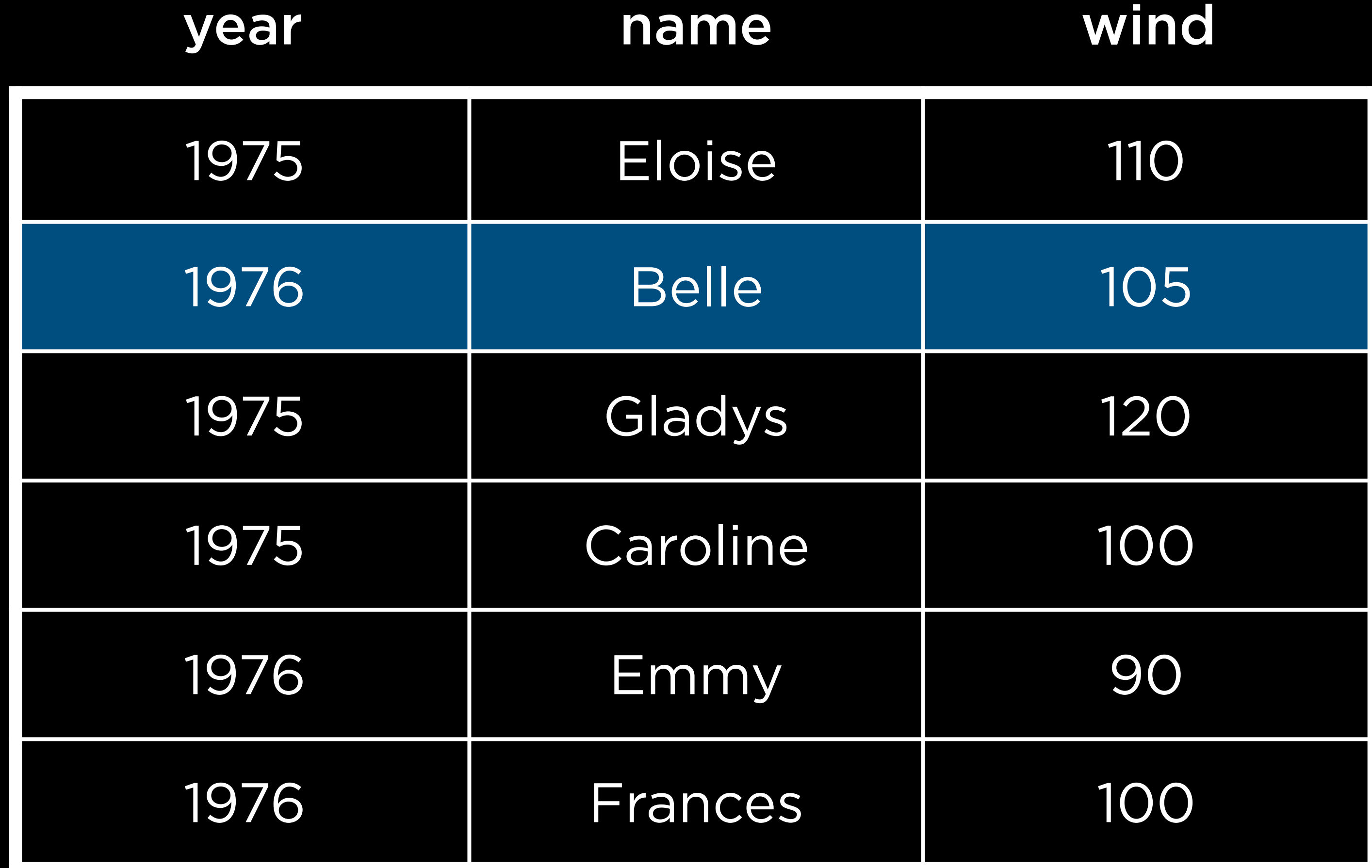

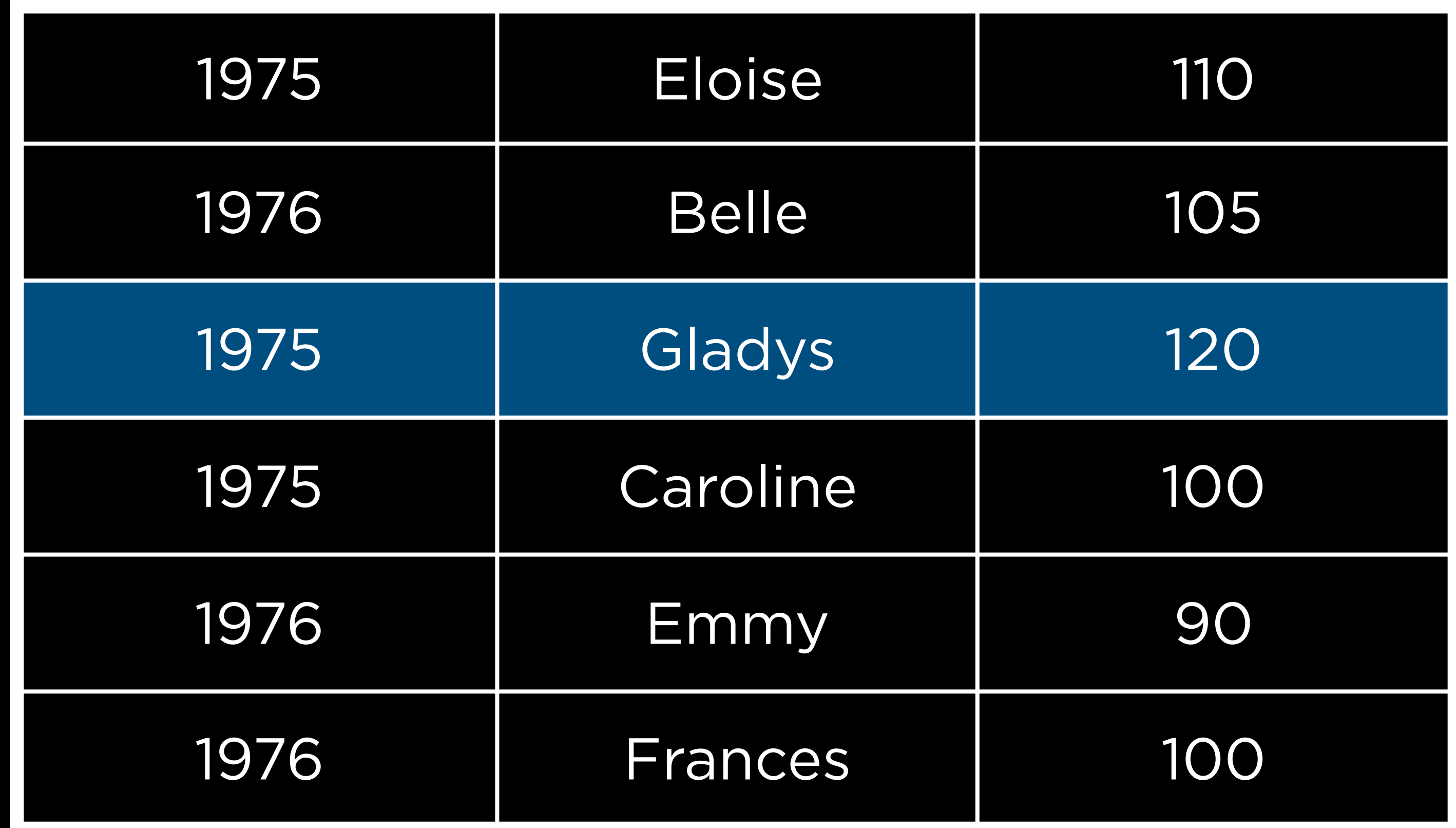

1. Each observation is a row; each row is an observation. 2. Each variable is a column; each column is a variable.

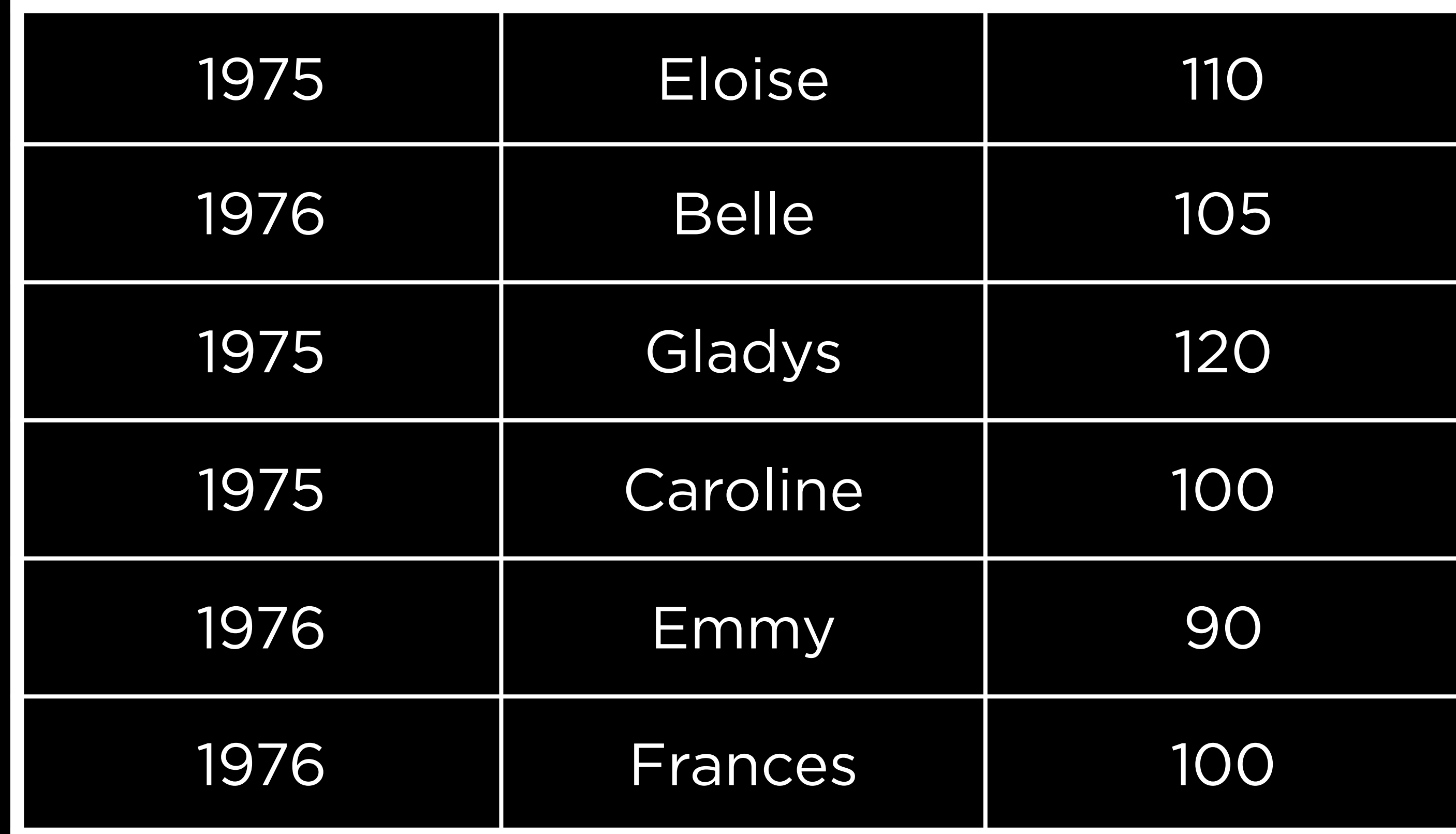

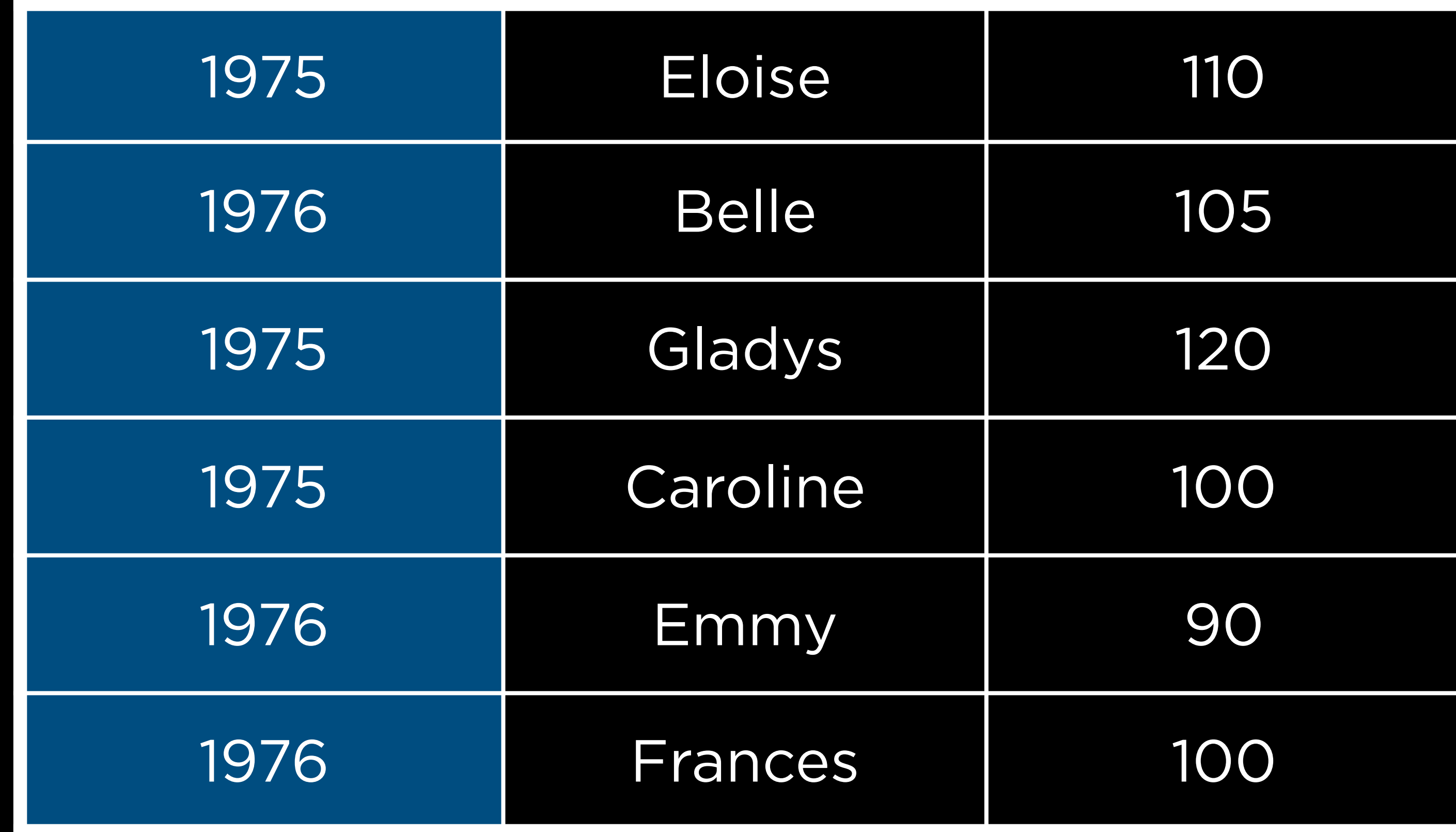

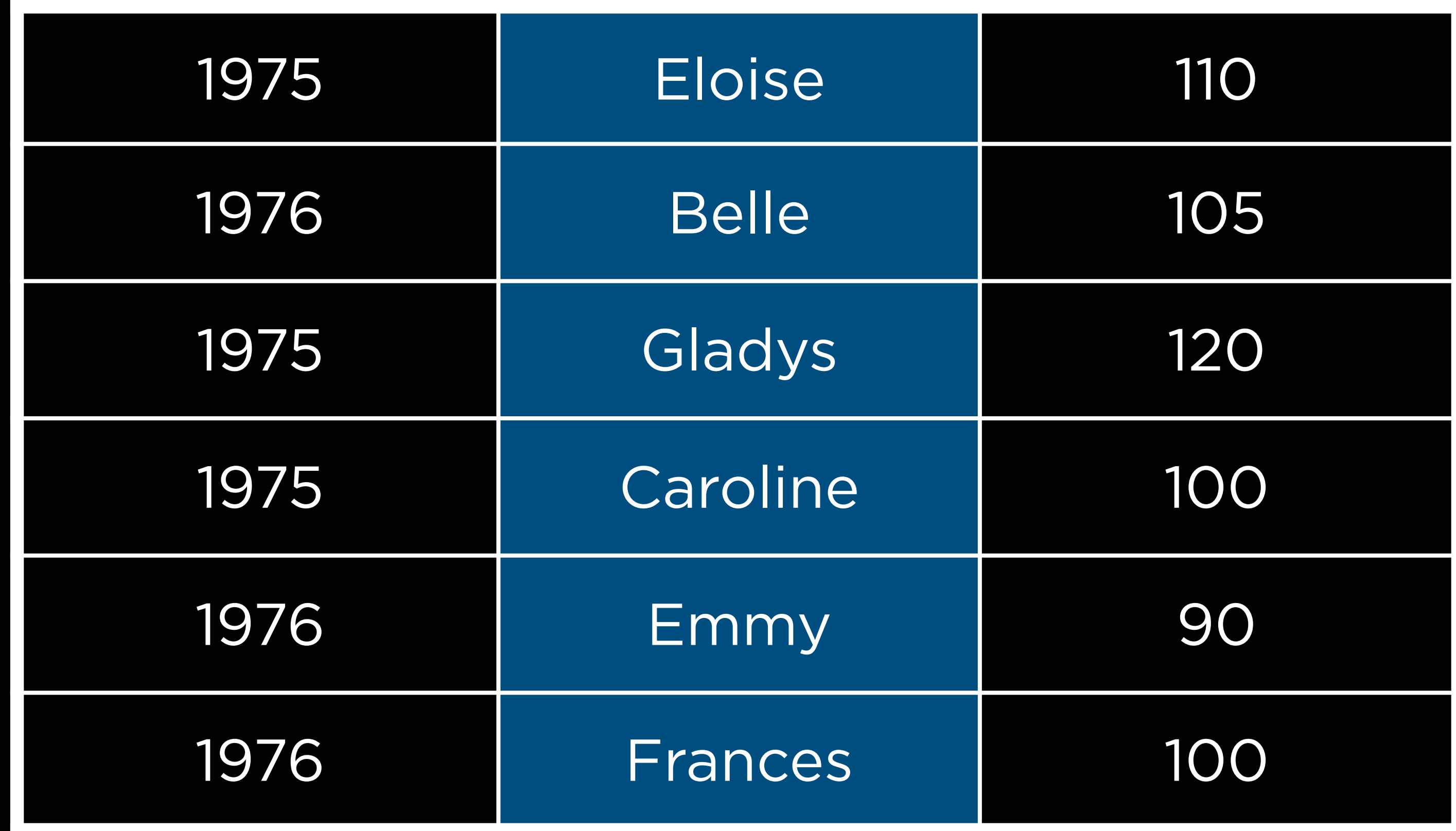

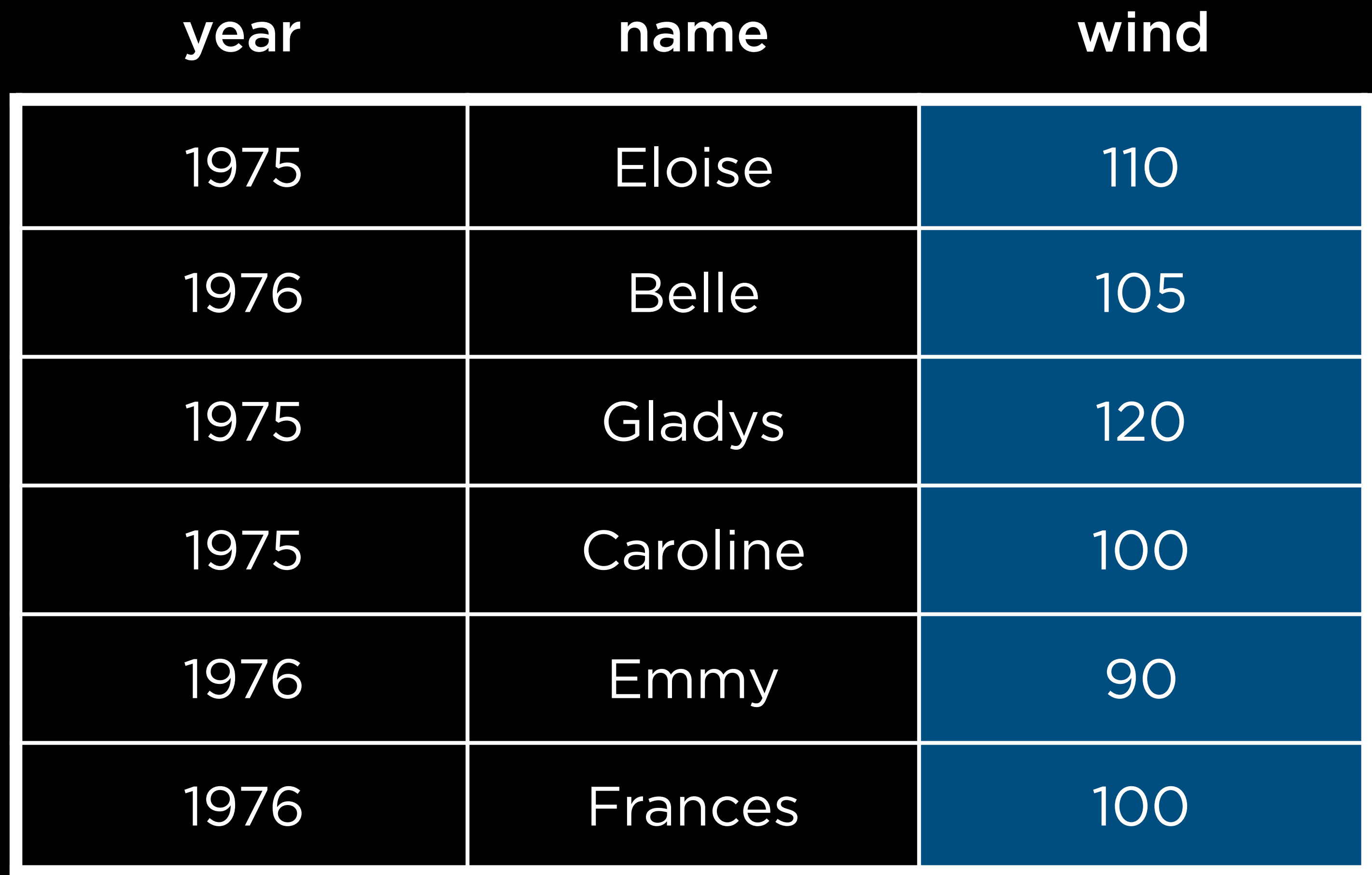

1. Each observation is a row; each row is an observation. 2. Each variable is a column; each column is a variable.

- 
- 3. Each value is a cell; each cell is a single value.

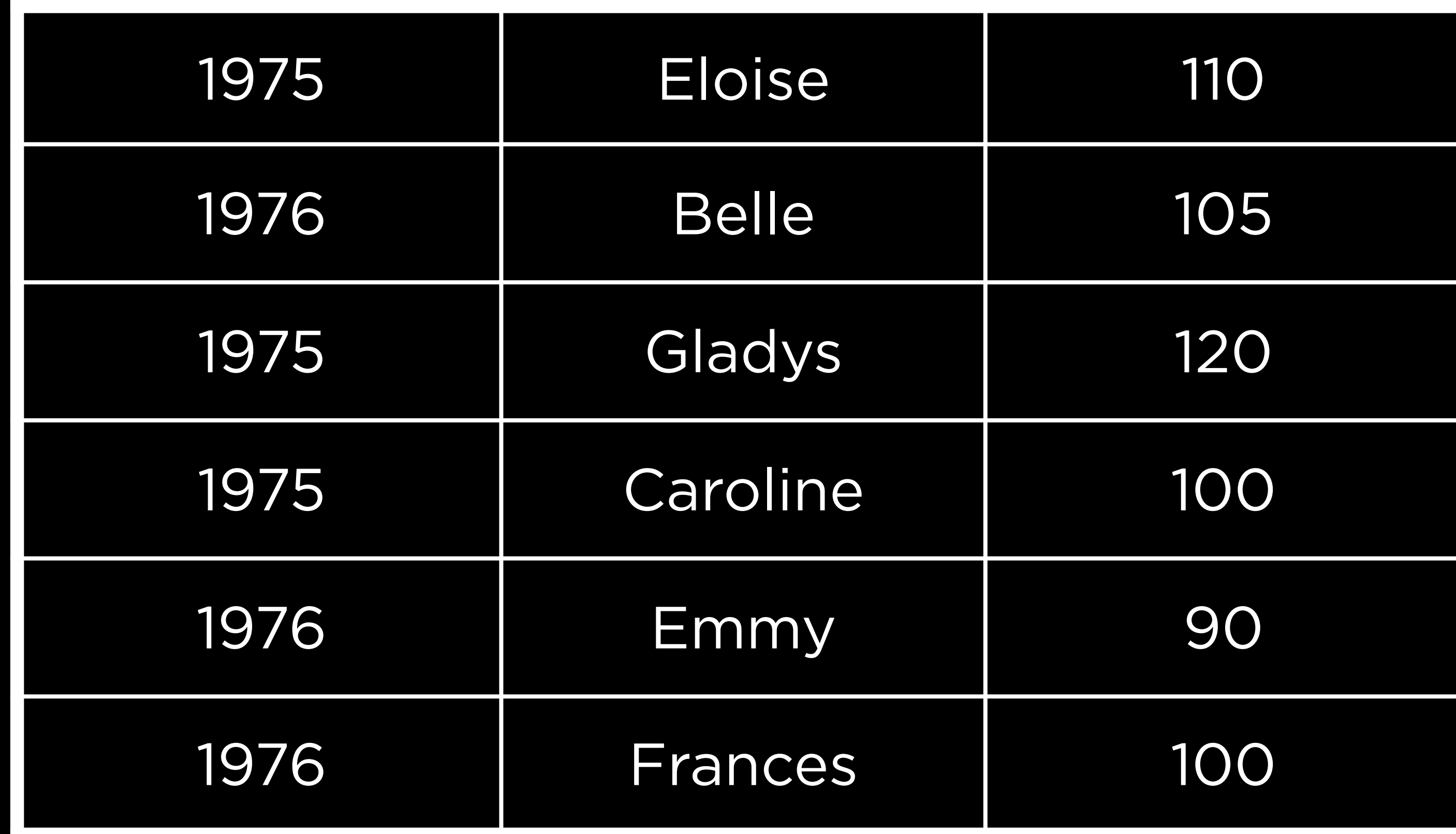

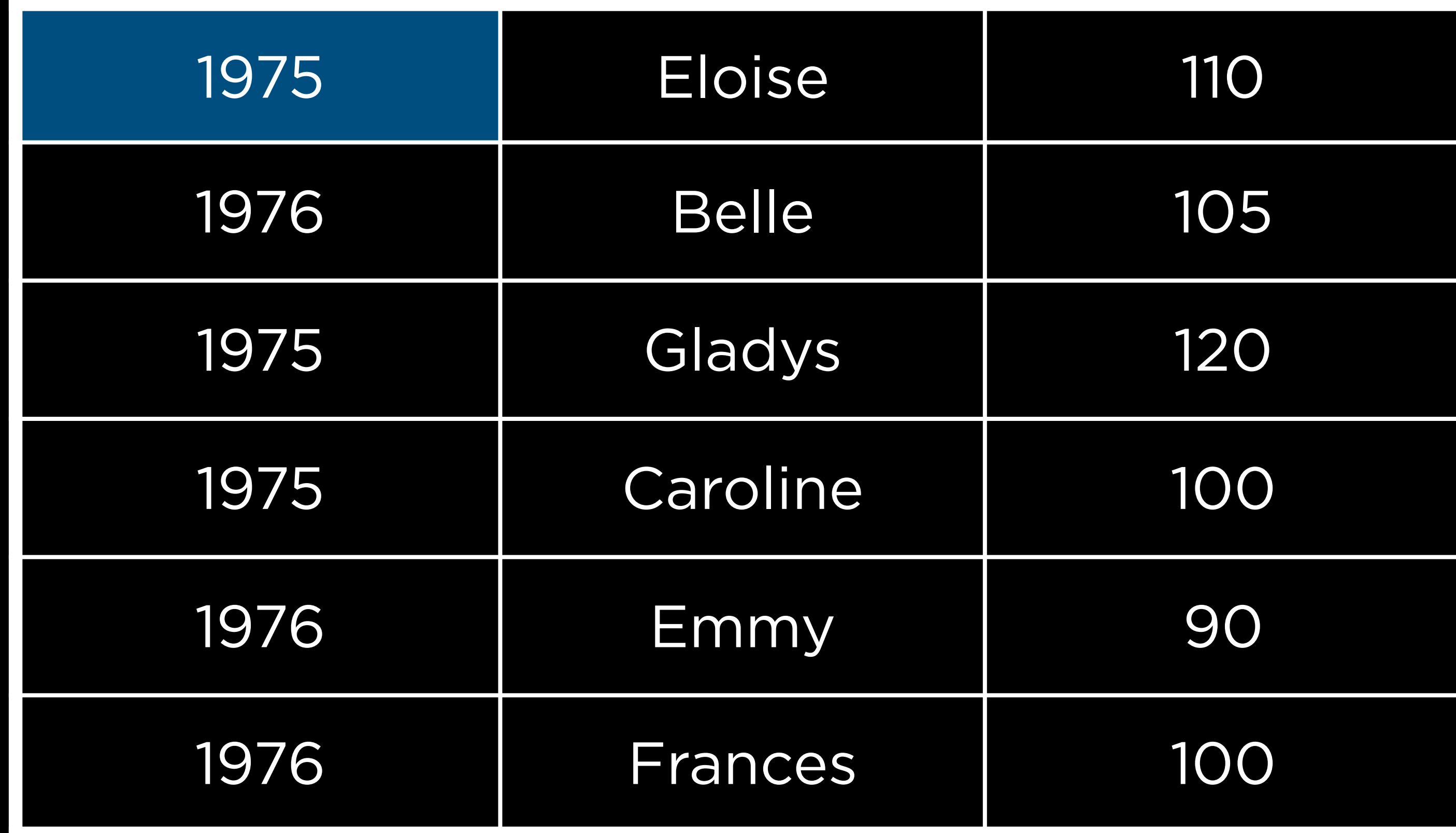

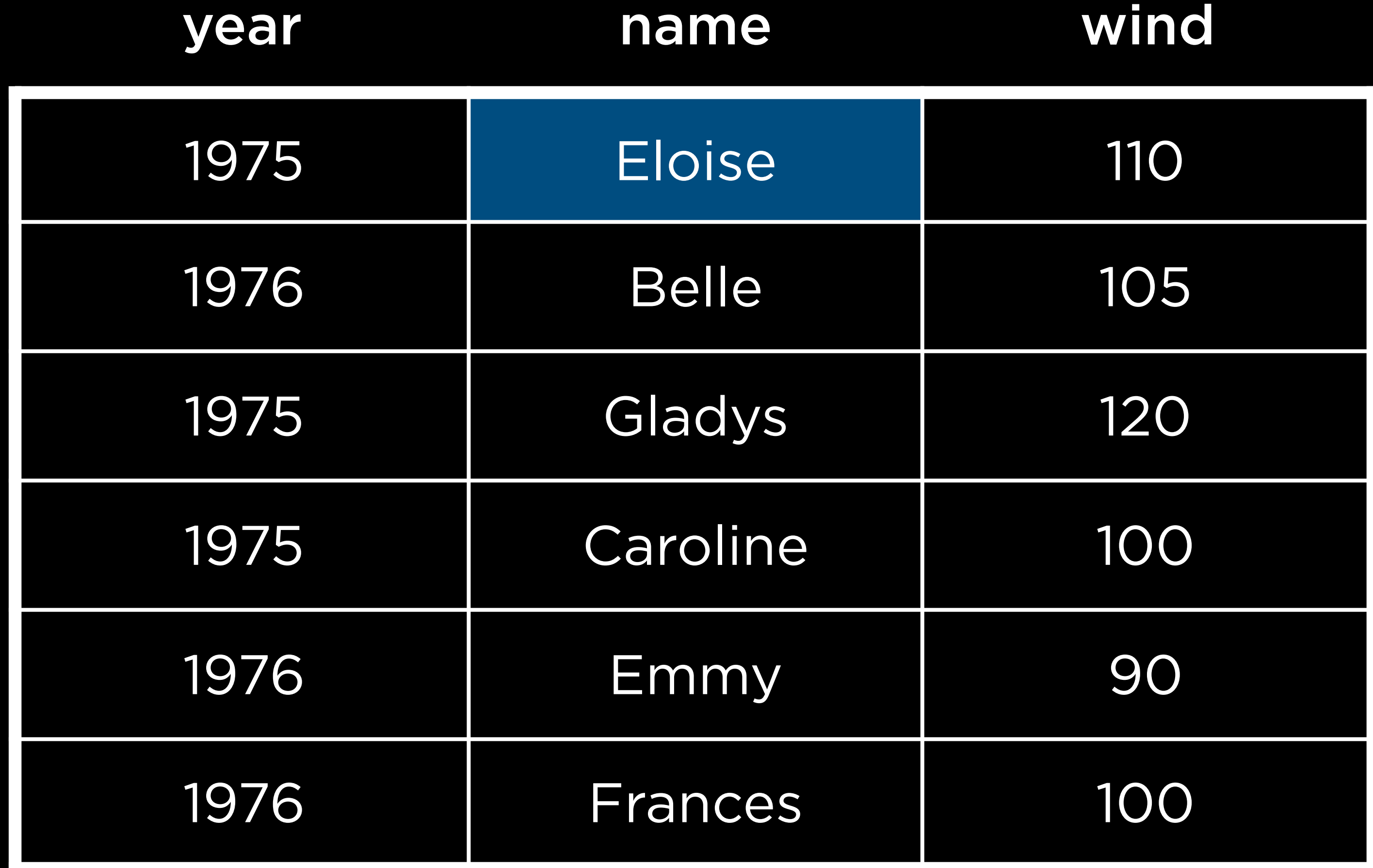

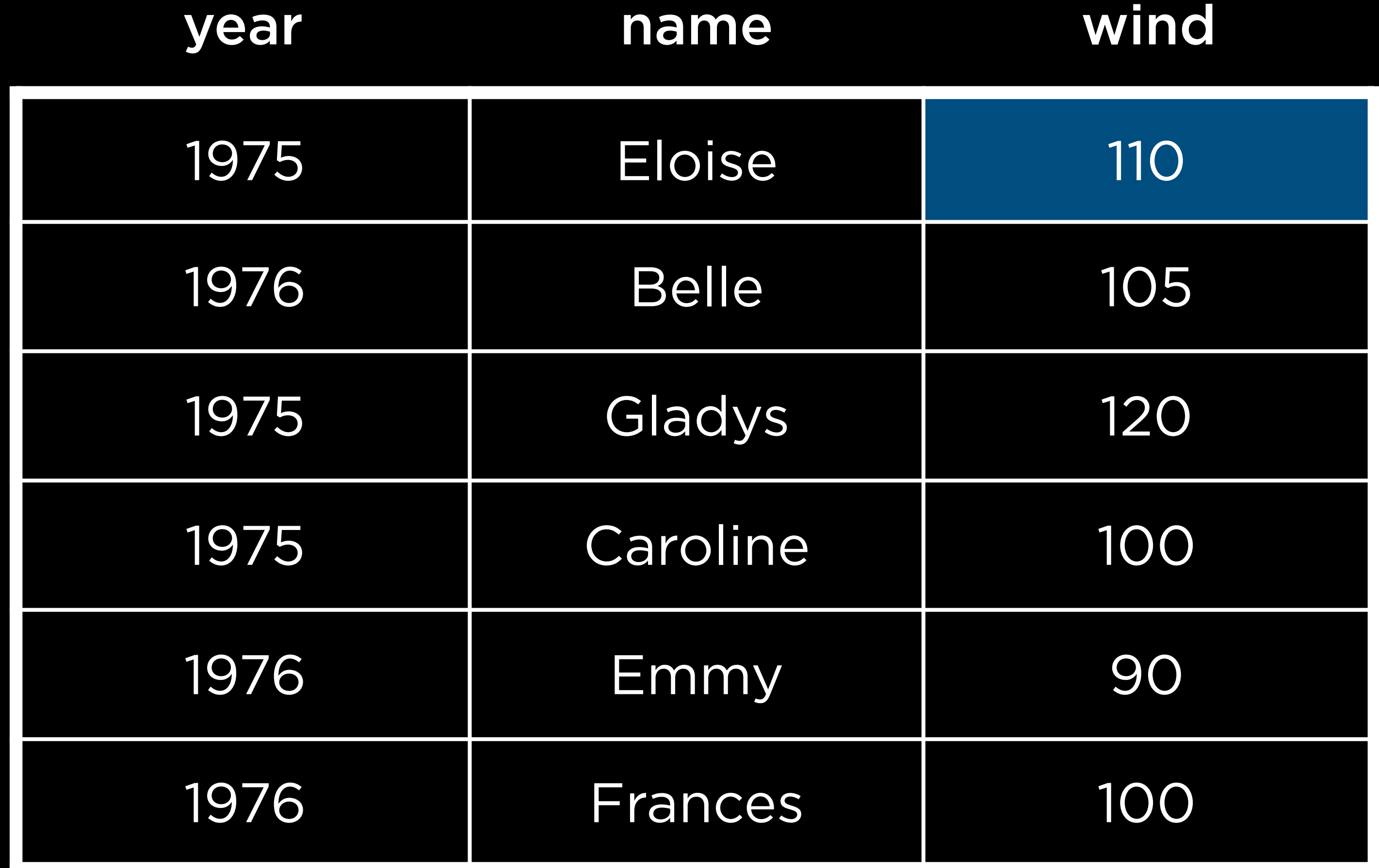

## Normalizing

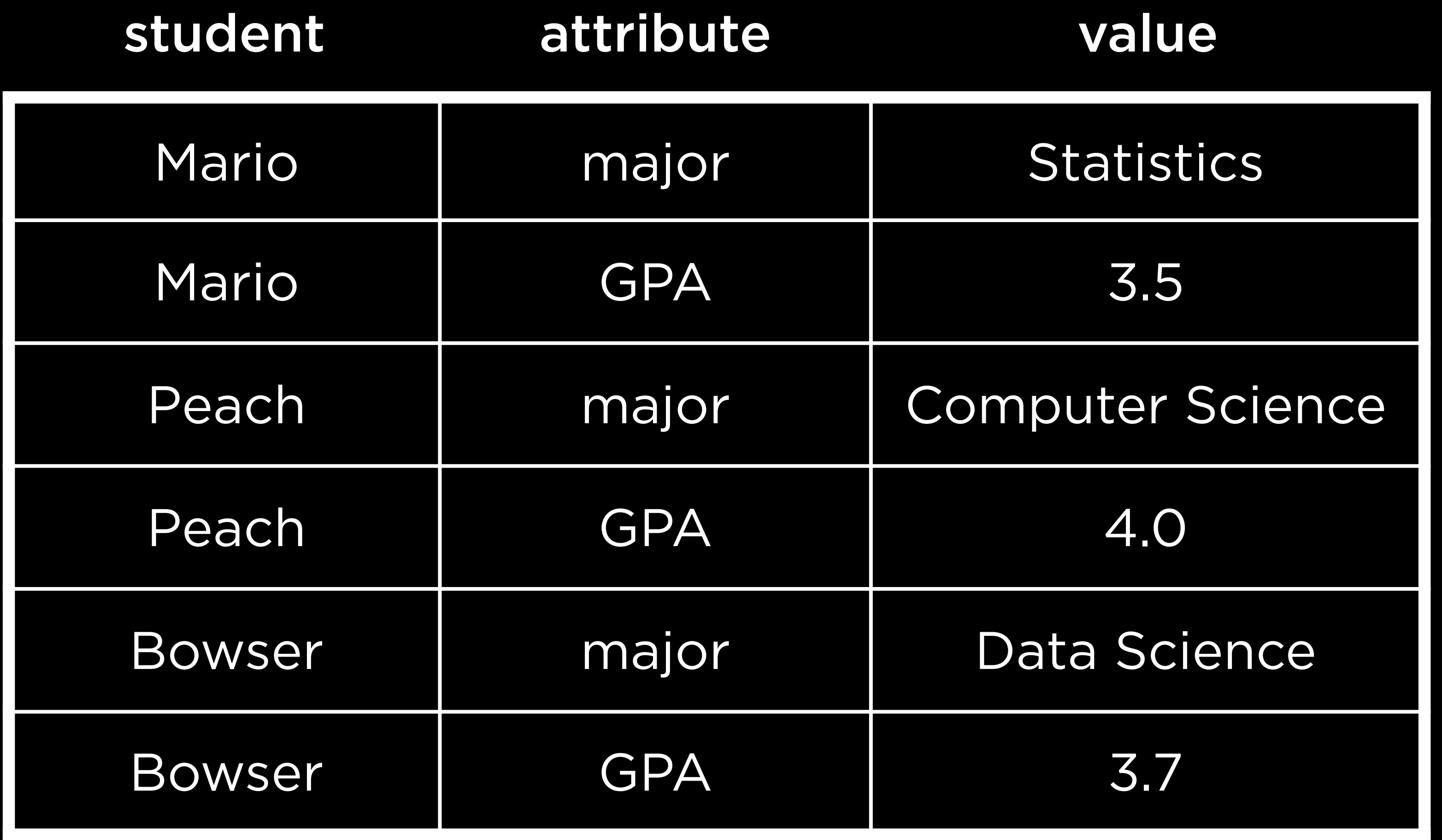

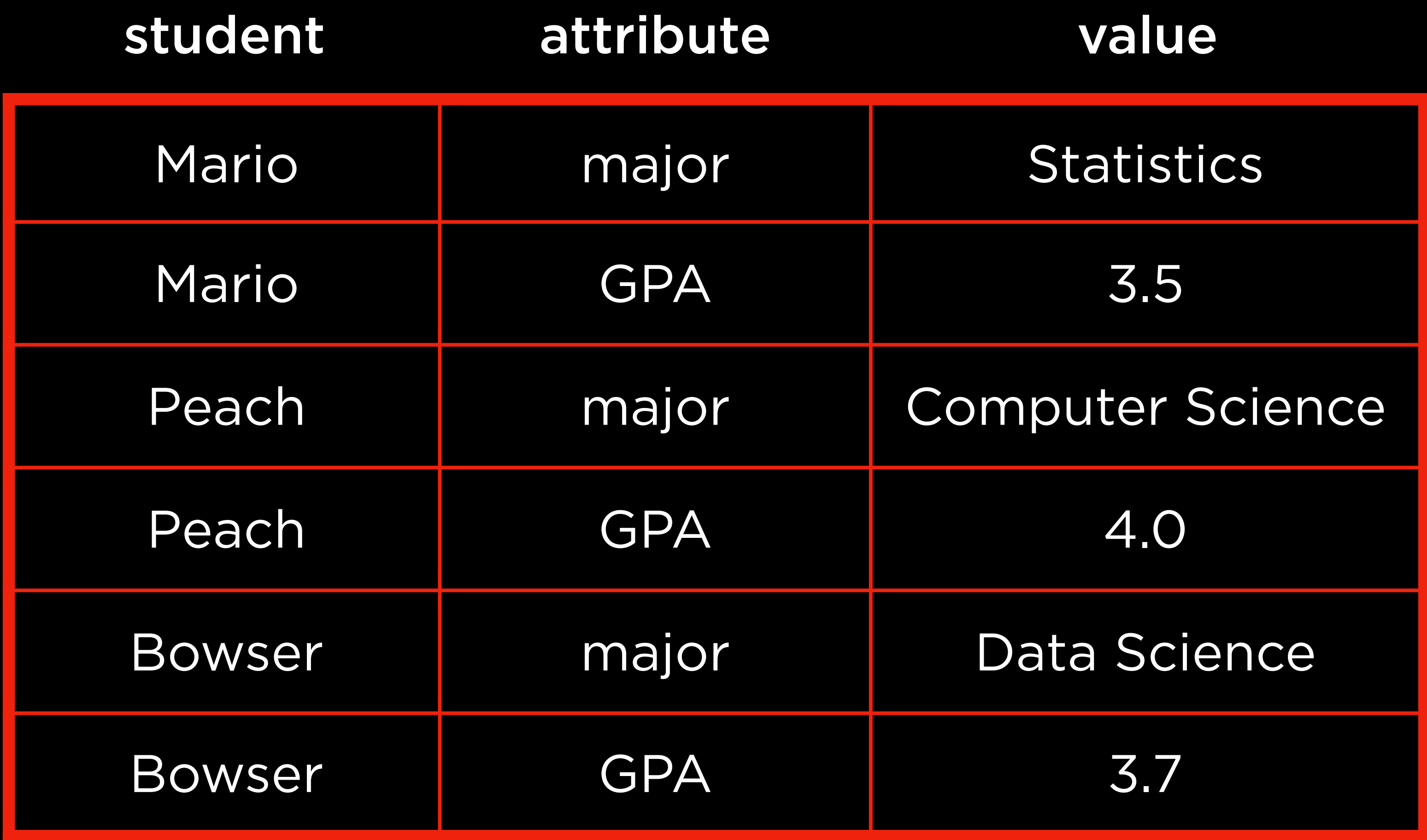

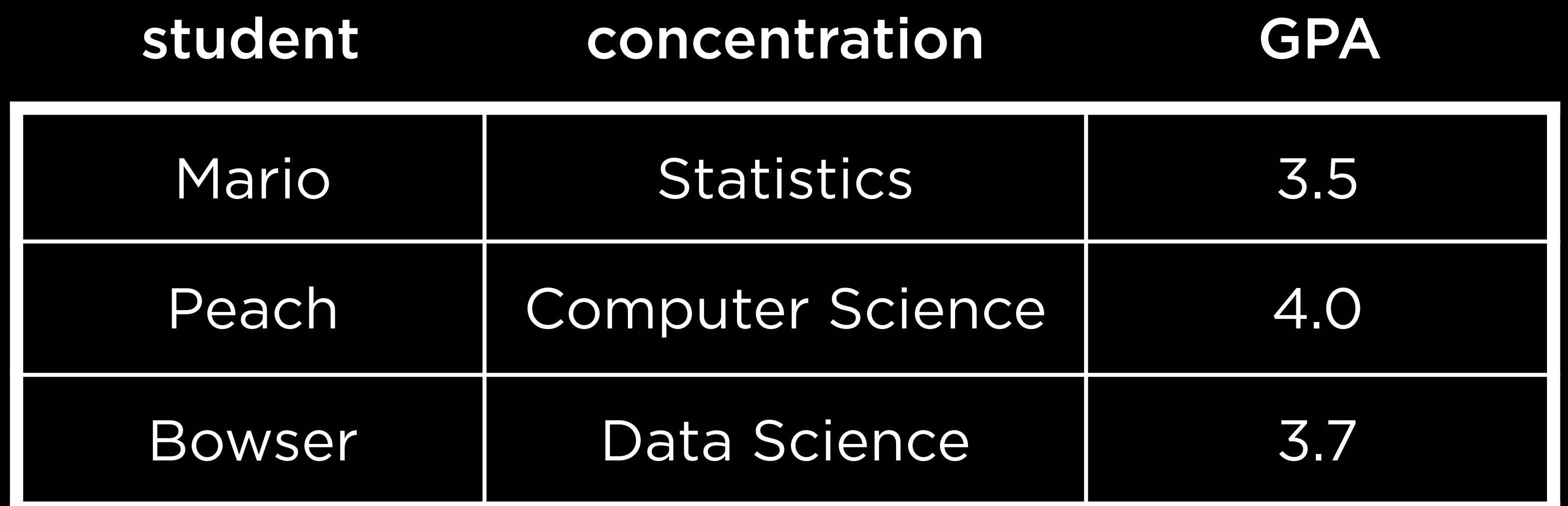
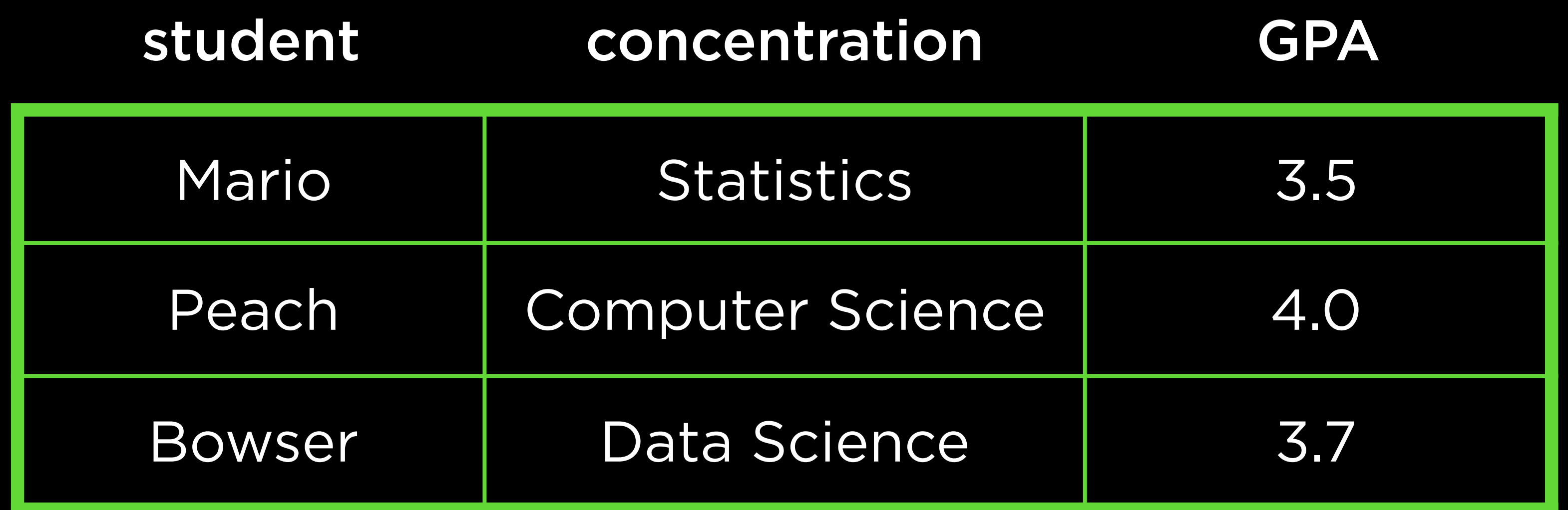

ETO V 1

### pivot\_wider

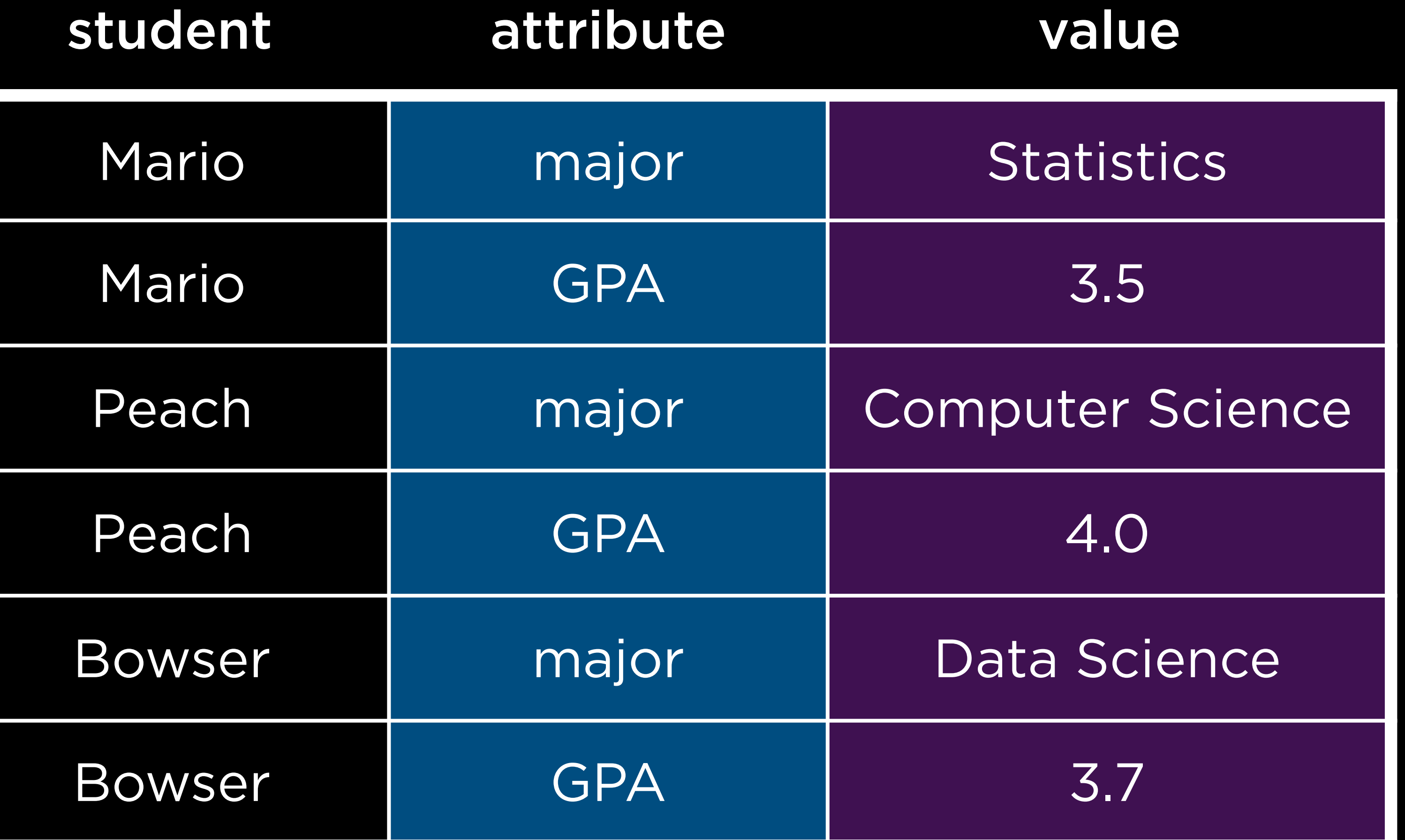

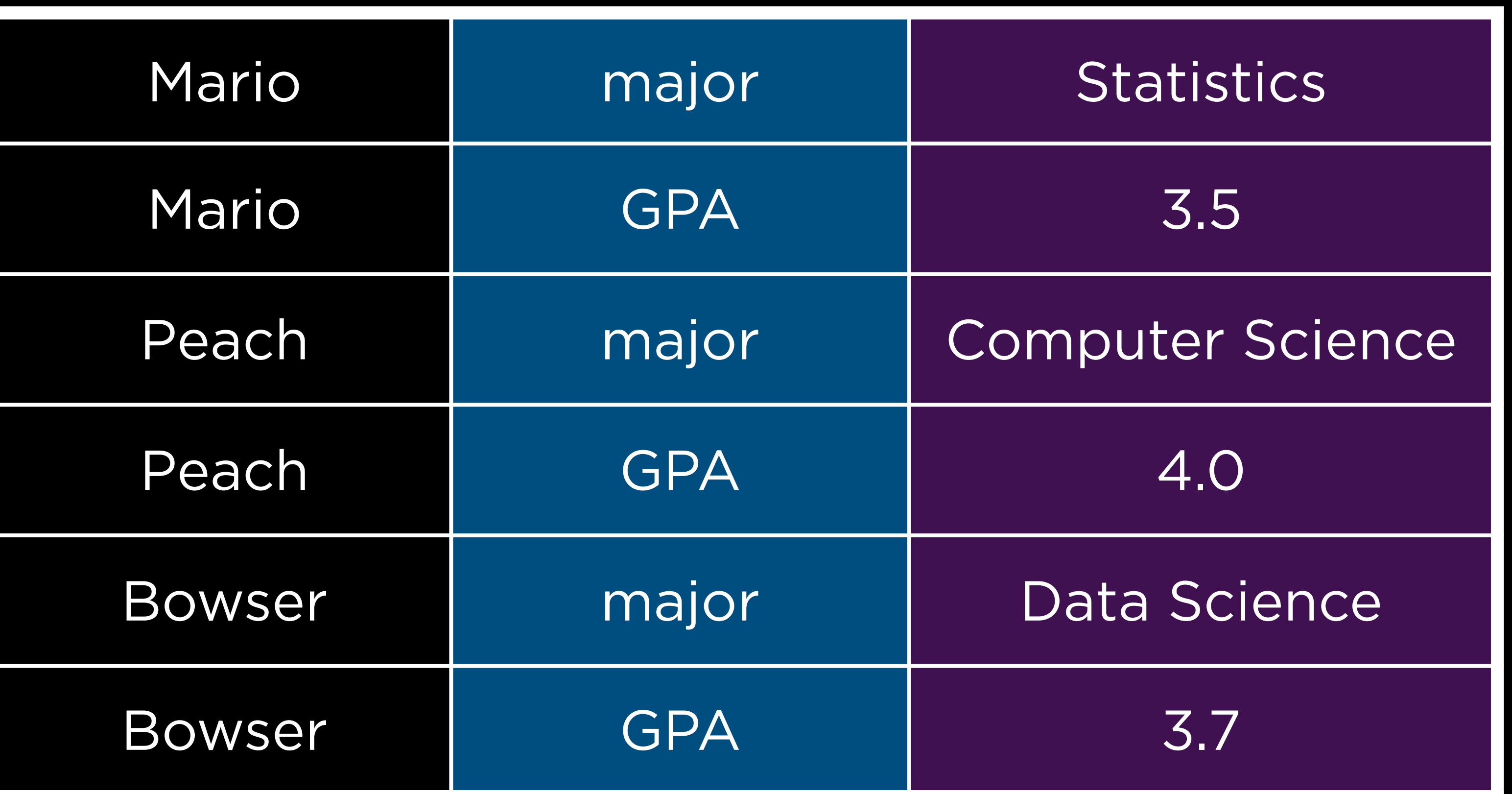

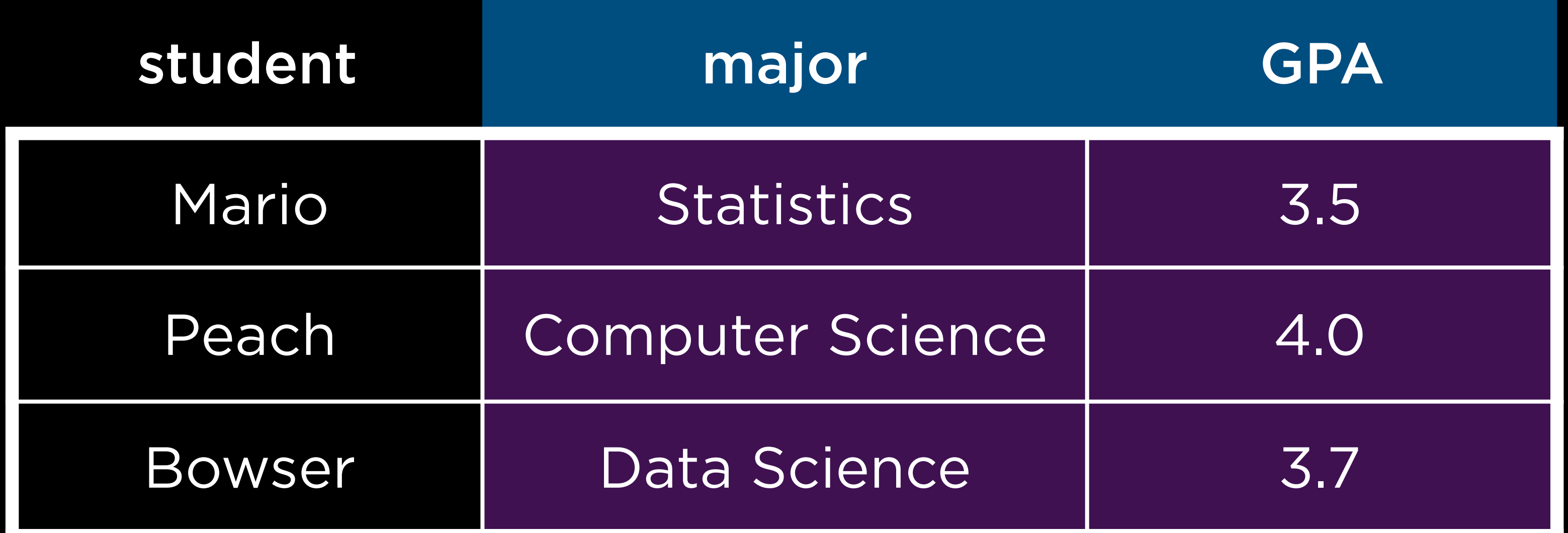

### pivot\_longer

Stringr

str\_trim str\_squish

## str\_to\_lower str\_to\_upper str\_to\_title

 $\bullet \bullet \bullet$ 

### str\_detect

 $\bullet\bullet\bullet$ 

# Programming with R Introduction to

Tidying Data